OSNOVNA ŠOLA GUSTAVA ŠILIHA VELENJE Vodnikova cesta 3, 3320 Velenje

### MLADI RAZISKOVALCI ZA RAZVOJ ŠALEŠKE DOLINE

### RAZISKOVALNA NALOGA

# STAR RAČUNALNIK ŠE NI ZA V STARO ŠARO

Tematsko področje: računalništvo

Avtor: Amar Omerovič, 7. razred

Mentor: Damijan Vodušek, prof.

Velenje, 2022

Raziskovalna naloga je bila opravljena na Osnovni šoli Gustava Šiliha Velenje.

Mentor: Damijan Vodušek, prof.

Datum predstavitve:

#### KLJUČNA DOKUMENTACIJSKA INFORMACIJA

ŠD OŠ Gustava Šiliha, šolsko leto 2021/2022

KG Računalnik / Star računalnik / Trdi disk / Procesor / RAM / Nadgradnja / Komponente

AV OMEROVIĆ, Amar

SA VODUŠEK, Damijan

KZ 3320 Velenje, SLO, Vodnikova 3

ZA OŠ Gustava Šiliha Velenje

LI 2022

### IN STAR RAČUNALNIK ŠE NI ZA V STARO ŠARO

TD Raziskovalna naloga

OP VIII, 31 str.3 pregl., 9 graf., 17 slik, 8 vir.

IJ sl

.

 $JI$  sl / en

AI Po celem svetu so se zaradi korona krize in preprodajalcev cene računalnikov in računalniških komponent zvišale. To pomeni, da si ljudje s povprečno plačo ne morejo privoščiti novejšega računalnika. V večini primerov se pokaže, da večina uporabnikov niti ne potrebuje najnovejših računalnikov. Starih računalnikov je veliko in imajo nizko tržno ceno. Tako sem prišel na idejo, da raziščem, kako uporabiti star računalnik in ga z nadgradnjami zopet naredim uporabnega. Osredotočil sem se na določene komponente, ki so enostavno zamenljive in sama zamenjava ne predstavlja velikega finančnega vložka. Zmogljivost računalnikov sem preizkušal tako, da sem meril čas zagona in ugašanja računalnika, samo zmogljivost pa sem meril s programom Performance Test, ki predstavi zmogljivost sistema v obliki doseženih točk. Opravil sem veliko meritev in izmerjene vrednosti primerjal, da sem ugotovil, kako določene nadgradnje vplivajo na učinkovitost in hitrost delovanja računalnika.

#### KEY WORDS DOCUMENTATION

ND OŠ Gustava Šiliha, šolsko leto 2021/2022

CX Computer / old computer / hard disk drive / processor / RAM (computer memory)/ upgrade / computer components

AU OMEROVIĆ, Amar

AA VODUŠEK, Damijan

PP 3320 Velenje, SLO, Vodnikova 3

PB OŠ Gustava Šiliha Velenje

PY 2022

#### TI OLD COMPUTERS DO NOT BELONG IN THE ATTIC

DT Research work

NO VIII, 31 p., 3 tab., 9 graph, 17 fig., 8 ref.

LA SL

AL sl/en

AB All around the world, due to the corona crisis and scalpers, the price of computer components has increased. That means, that people with an average wage cannot afford a newer computer. In most cases the average user does not even need the newest computer. There is a lot of old computers that are available for very low prices. Therefore I have got an idea to research how to upgrade an older computer and make it useful again. I focused on certain components that can easily be upgraded and their replacement does not need a large financial investment. I tested the power of a computer by measuring the time the computer needs to power on and off and with a benchmarking program called Performance test, which shows the power of a computer in the form of a number. I have done many measurements and compared them with each other to see which upgrades affect a computers efficiency and speed the most.

### **KAZALO VSEBINE**

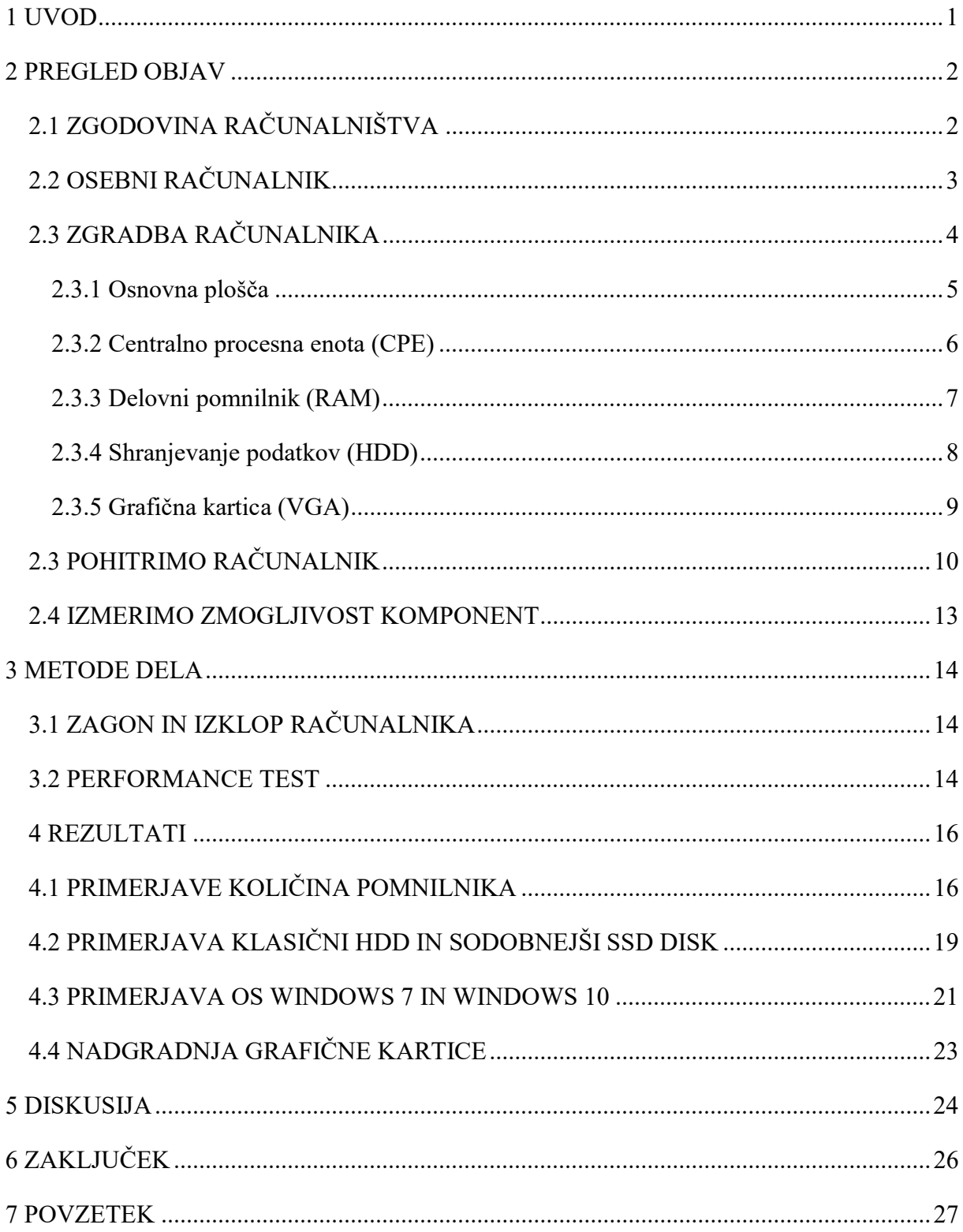

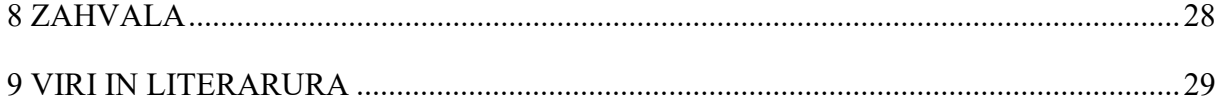

### **KAZALO SLIK**

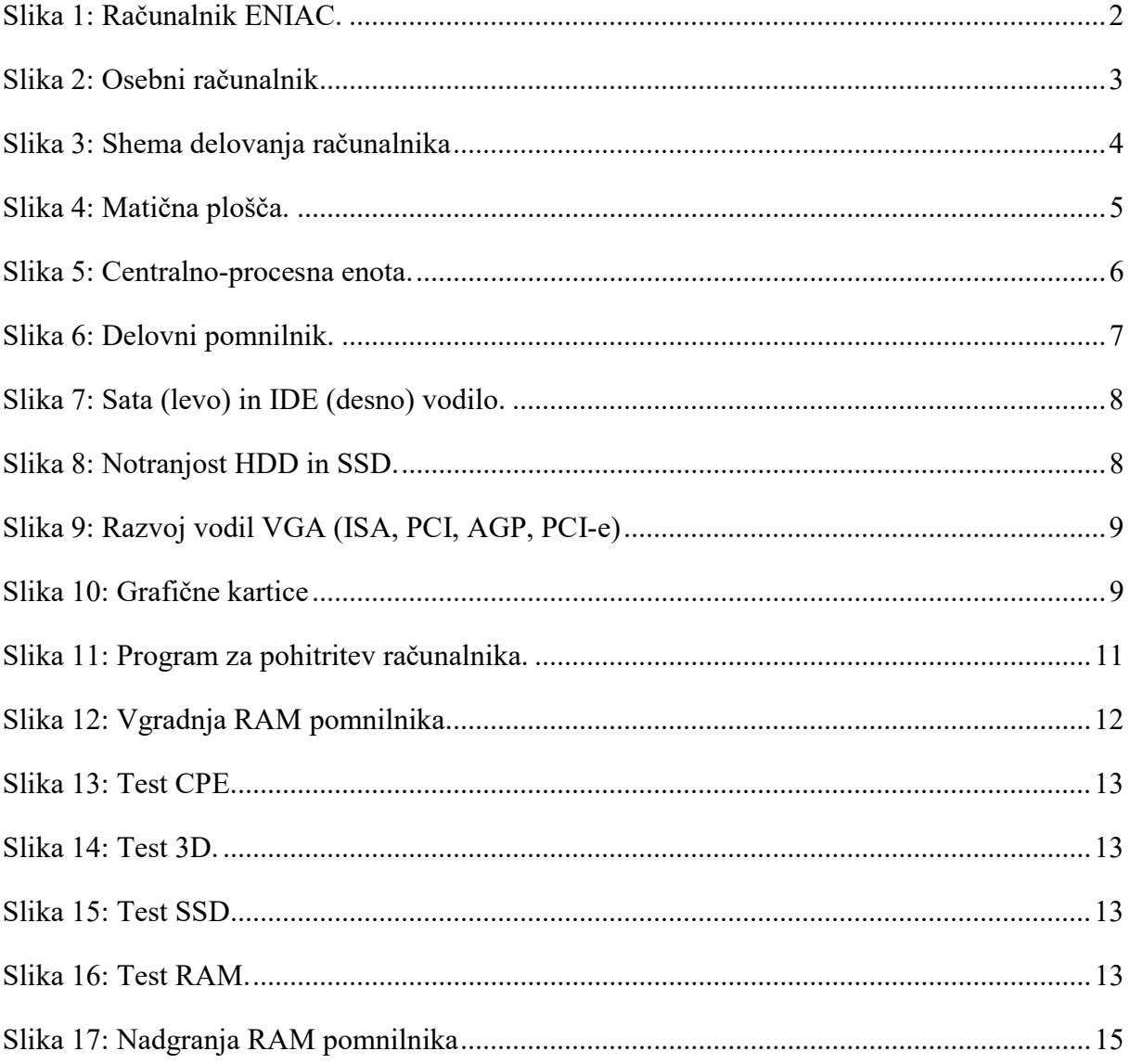

### **KAZALO GRAFIKONOV**

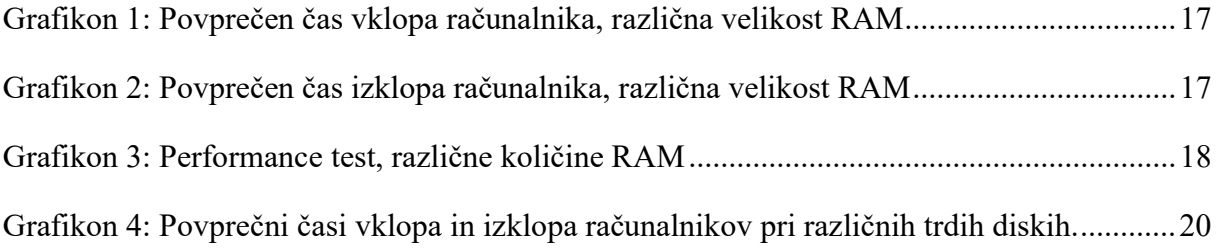

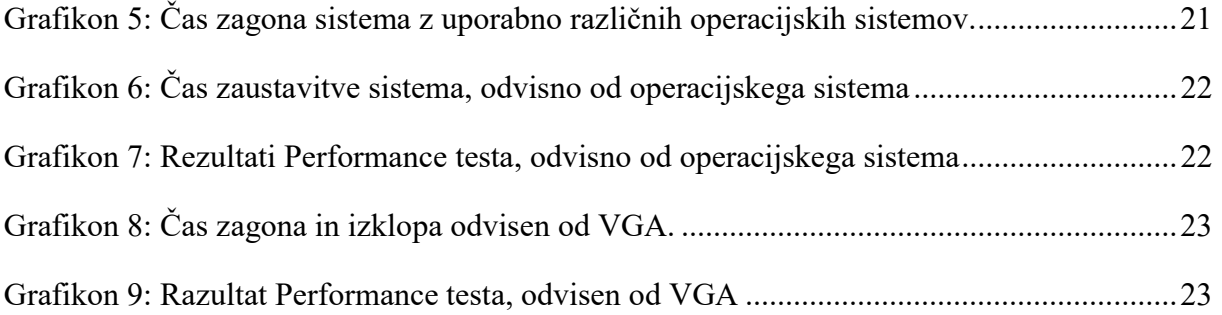

### KAZALO TABEL

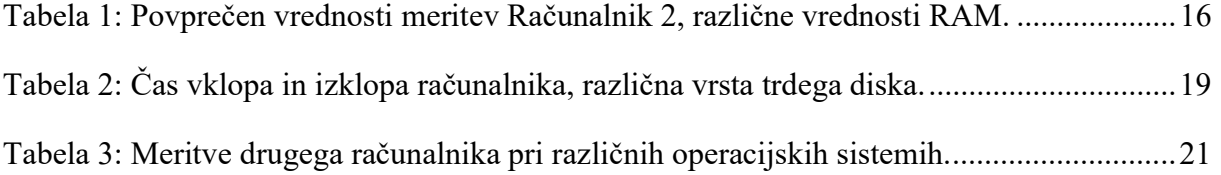

### SEZNAM OKRAJŠAV

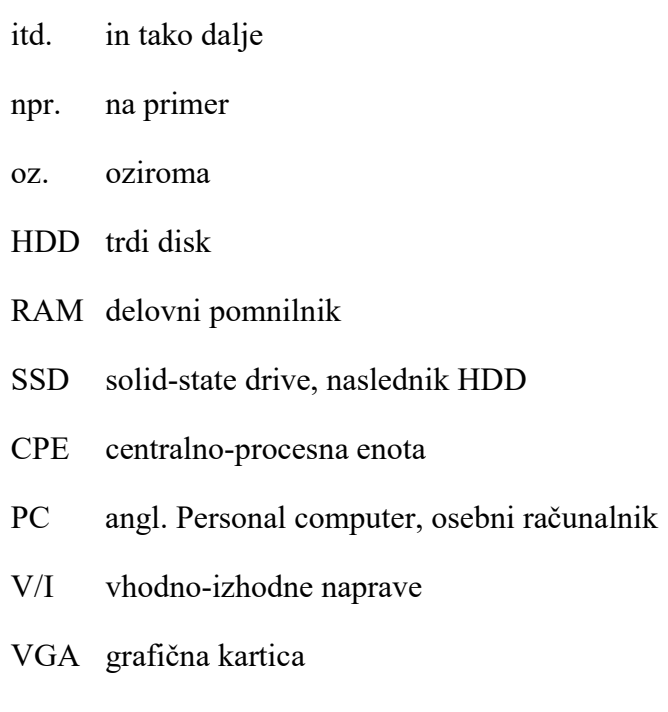

### 1 UVOD

Danes imamo doma vsi računalnike. Pred leti oz. desetletji je bilo drugače. Mene pa zanima predvsem razvoj in hitrost delovanja računalnikov. Zanimalo me je, če se starejši računalniki, npr. deset let ali več, še vedno lahko uporabljajo v letu 2022 in v katere dele računalnika je najbolj smiselno vlagati, tako da jih zamenjamo z novejšimi oz. zmogljivejšimi. Z raziskovalno nalogo bi rad preveril, če so stari računalniki še vedno uporabni ali odpad.

#### HIPOTEZE:

- 1. Performance test bo pokazal več točk, ko imamo nameščeno večjo količino RAM-a.
- 2. Računalniki z SSD diskom se bodo vklopili hitreje kot računalniki z HDD diskom.
- 3. Windows 7 bo na Performance testu imel višje rezultate kot Windows 10.
- 4. Grafična kartica bo omogočila directx11, kar bo zvišalo rezultat na testu.
- 5. Največji vpliv na čas zagona računalnika ima menjava HDD s SSD diskom.

### 2 PREGLED OBJAV

# 2.1 ZGODOVINA RAČUNALNIŠTVA

Računalniki so novodobne naprave, ki jih uporabljamo doma šele zadnja leta. Začetke elektronskih računalnikov postavljajo v čas tik pred 2. svetovno vojno, ko je Nemec Konrad Zuse zasnoval računalnik za računanje na dvojiški (binarni) zasnovi. Razvoj računalnikov je potekal z odkritjem novih električnih komponent. Odkritje tranzistorja v Bellovih laboratorijih je leta 1947 omogočilo gradnjo manjših računalnikov. Leta 1965 so izumili integrirano vezje, ki je v uporabi še danes. Leta 1971 so izumili centralno-procesno enoto in postavili vse dele CPE na en čip. [1]

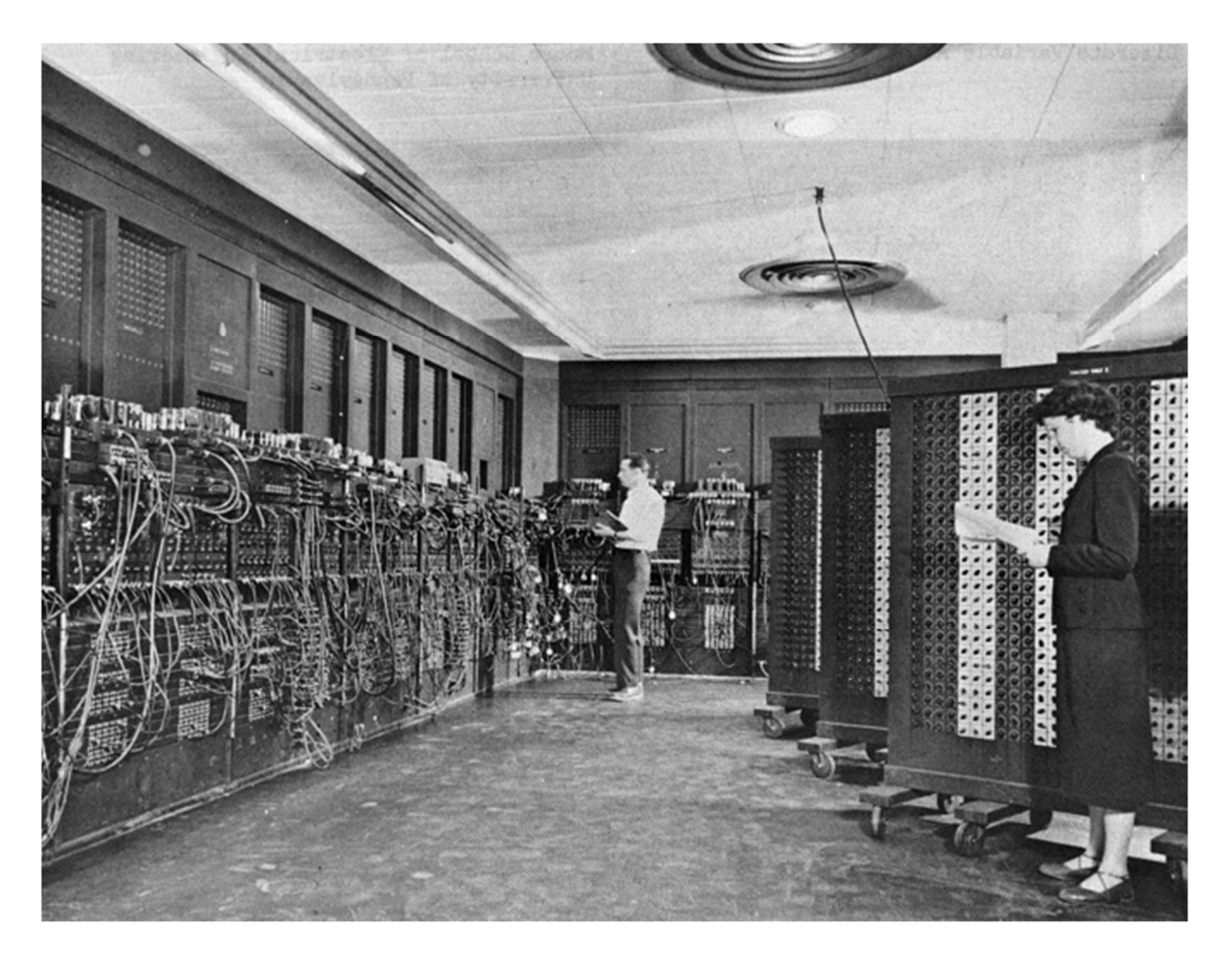

Slika 1: Računalnik ENIAC.

## 2.2 OSEBNI RAČUNALNIK

Osebni računalnik (PC, iz angleškega izraza Personal Computer) je večnamenski računalnik, ki je po ceni, velikosti in zmogljivosti namenjen za osebno rabo posameznikov.

Računalnik ima v ohišju sestavne dele, ki imajo vsak svojo vlogo. Nanj lahko priključimo zunanje naprave, ki omogočajo večjo uporabnost računalnika. To so vhodno-izhodne naprave.

S pomočjo V/I naprav v računalnik pošiljamo oz. iz njega pridobivamo informacije. Med vhodne tako štejemo npr. tipkovnico, mikrofon, kamero, miško, optični bralnik itd. Za izhodne pa tiste, ki prikazujejo podatkov iz računalnika: monitor, zvočniki, tiskalnik …

Pomemben element je tudi operacijski sistem, ki je dovolj preprost za uporabo tudi laikom in poganja različne programe. Ti segajo od pisarniških za osebno in poslovno rabo do predvajalnikov multimedijskih vsebin za zabavo in računalniških iger, običajno pa osebne računalnike uporabljamo tudi za dostop do interneta. [2]

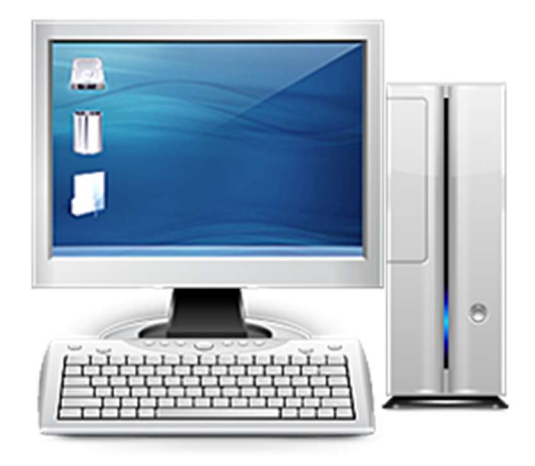

Slika 2: Osebni računalnik.

## 2.3 ZGRADBA RAČUNALNIKA

Običajno ga sestavljajo centralno-procesna enota (CPE), delovni pomnilnik (RAM), trajni pomnilnik (trdi disk), električni napajalnik za poganjanje, matična plošča z vodili za priklop vseh komponent ter razne vhodno-izhodne (V/I) naprave. [2]

Deli računalnika so med sabo povezani in morajo delovati usklajeno.

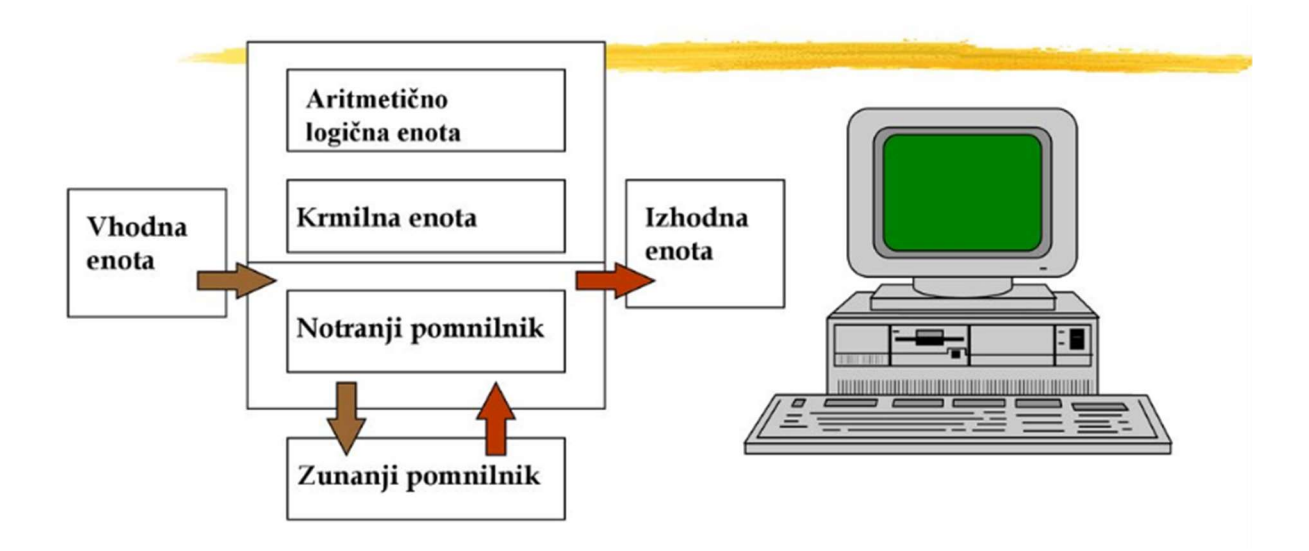

Slika 3: Shema delovanja računalnika.

Vhodne naprave pošiljajo signale v računalnik. Matična plošča omogoča komunikacijo notranjim delom računalnika. V RAM-u se shranjujejo trenutni podatki, ki jih CPE obdeluje. Če želimo podatke trajno shraniti, pa potrebujemo trdi disk ali kakšen drugačen medij (USB ključ, DVD, CD, spominske kartice …).

#### 2.3.1 Osnovna plošča

Osnovna plošča, kot pove že samo ime, je kot temeljni kamen računalnika. Povezuje vse sestavne dele računalnika, prav tako omogoča priklope V/I naprav. Ime prihaja iz angleške besede motherboard. Imenujemo jo tudi matična plošča.

Največkrat ji ne pripisujemo ključne vloge pri hitrosti delovanja računalnika. [3]

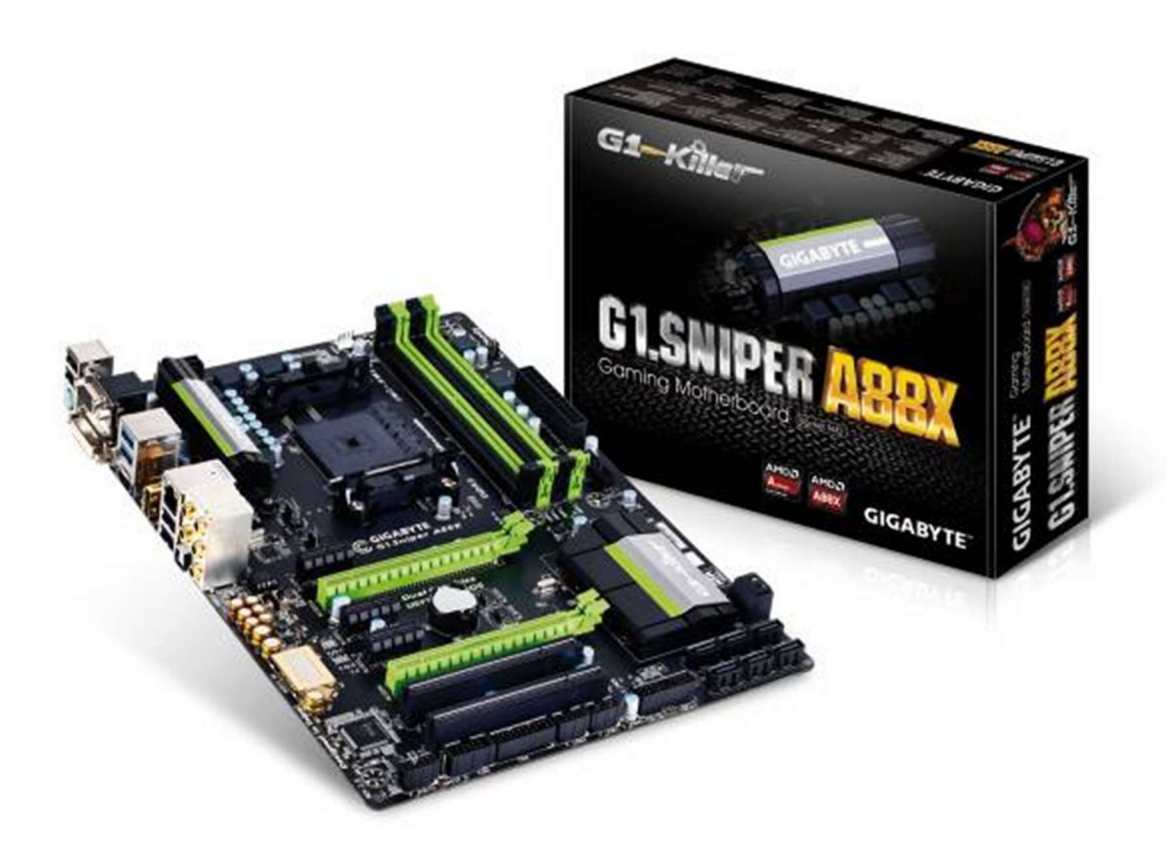

Slika 4: Matična plošča.

#### 2.3.2 Centralno procesna enota (CPE)

Procesor ali CPE je osrednji del računalnika, ki skrbi za izračunavanje in obdelavo (procesiranje) podatkov (dvojiških števil) ter nadzor in upravljanje drugih enot. Procesorji so narejeni iz silicija, ovoji pa so se skozi zgodovino zelo spreminjali (keramika, aluminij).

Procesorji se načeloma delijo po številu tranzistorjev, jeder (core), niti (thread), podnožju (socket) in velikosti pomnilnika. Jedro je računski del procesorja, narejen iz silicija. Je glavni krivec za proizvodnjo toplote (poleg tranzistorjev). Nekateri procesorji imajo poleg procesorskega jedra še grafično, ki je namenjeno računanju grafike. Nit je proces, ki ga procesor opravlja, če je procesor večniten (več jeder), to pomeni, da lahko opravlja več procesov naenkrat in je s tem hitrejši. Na primer, če je procesor 2 niten, bi moral v teoriji biti dvakrat hitrejši. V praksi pa ni tako, saj sta jedri največkrat različni (Prescott, Silverthrone), imata različna delovna takta ali pa različno količino procesorskega pomnilnika (cache). Velikokrat pa se zgodi, da programska oprema ne podpira več jedrnih opravil ipd. Podnožje je tip povezave z matično ploščo v obliki nožic (med glavnimi so LGA 775, LGA 1156, LGA 1366, LGA 1151, AM2+, AM3, AM4 …). Pomnilnik v procesorju je namenjen začasnem shranjevanju podatkov, torej večja kot je njegova kapaciteta, bolje je. [4]

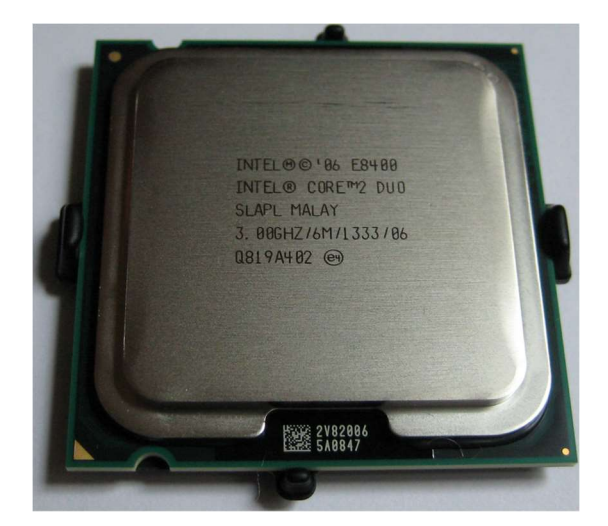

Slika 5: Centralno-procesna enota.

#### 2.3.3 Delovni pomnilnik (RAM)

Bralno-pisalni pomnilnik, pogosto imenovan z angleško kratico RAM (Random Access Memory), je vrsta elektronskega pomnilnika. Podatke lahko vanj zapisujemo in jih beremo iz njega. Lahko ga imenujemo tudi delovni pomnilnik. Uporablja se v računalnikih in drugih digitalnih napravah.

Glavni značilnosti RAM sta kapaciteta (velikost), ki jo merimo v bajtih (trenutno v GB), ter čas dostopa do podatkov, ki je velikostnega razreda nekaj nanosekund. RAM pomni le ob prisotnem napajanju, kar pomeni, da se ob izklopi računalnik RAM izprazni. [5]

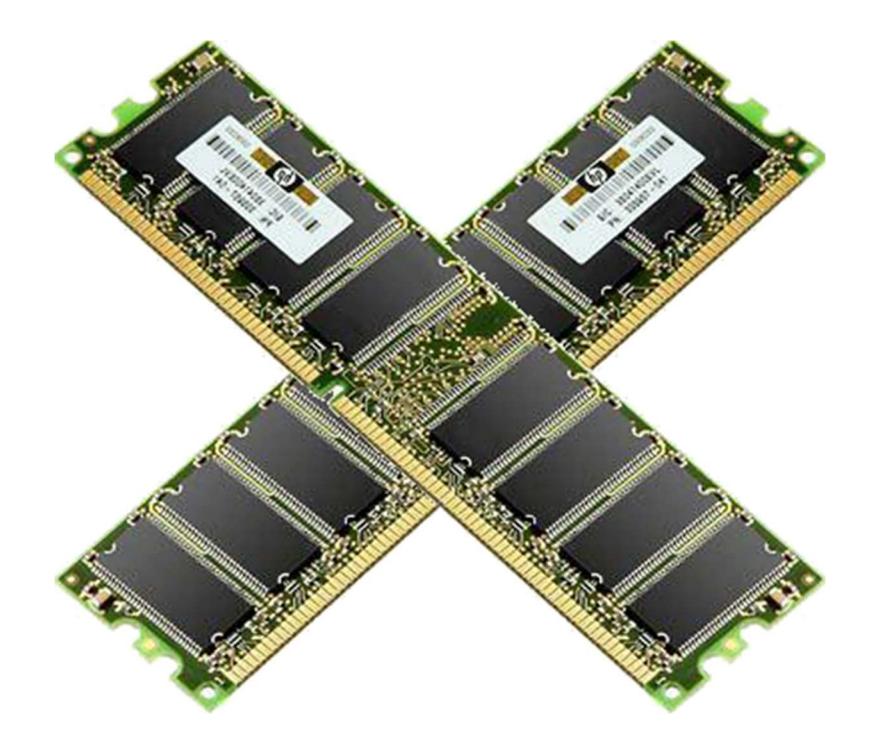

Slika 6: Delovni pomnilnik.

#### 2.3.4 Shranjevanje podatkov (HDD)

Trdi disk (angleško Hard Disk Drive, HDD), je najbolj razširjena vrsta zunanjega pomnilnika. Je poceni in ob izklopu ohrani vsebino. Vsi podatki (besedilo, slika, film, zvok, programi, gonilniki ...) na trdem disku so zapisani v datotekah.

Z razvojem računalništva so se tudi na področju trdih diskov dogajale spremembe. Te so prinesle vedno višje hitrosti s spremembo vodil (IDE, SATA) oz. s spremembo medija (diski z magnetno ploščo – HDD, čipi – SSD, NVMe). [6]

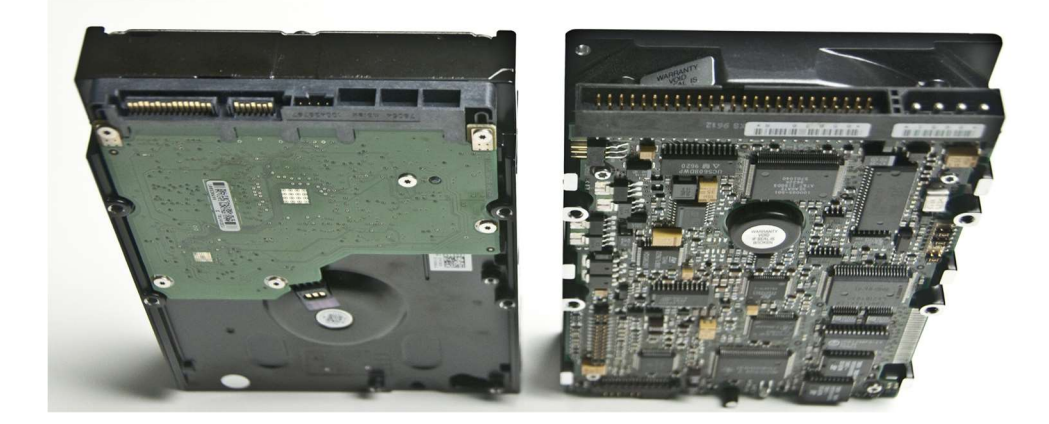

Slika 7: Sata (levo) in IDE (desno) vodilo.

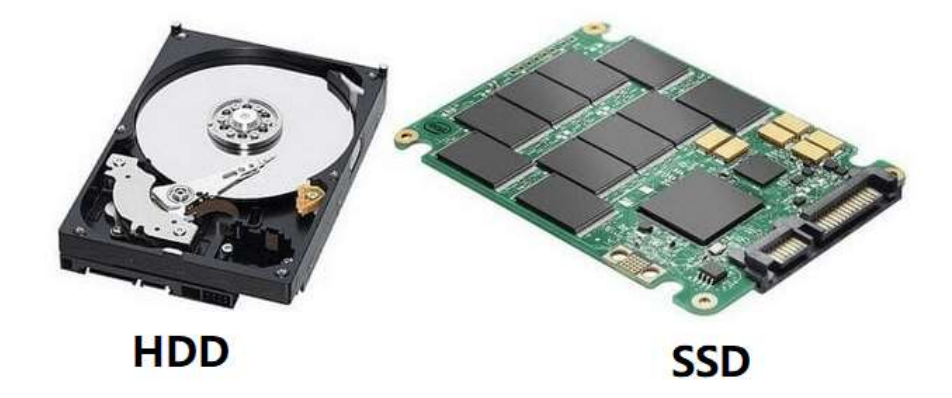

Slika 8: Notranjost HDD in SSD.

#### 2.3.5 Grafična kartica (VGA)

Grafična kartica je strojna oprema oziroma del računalnika, ki skrbi za prikaz slike na zaslonu. Nekateri računalniki jo imajo integrirano na matični plošči, ostali pa jo imajo nameščeno samostojno preko razširitvenih rež (ISA, PCI, AGP, PCI-Express,...). Od njene kvalitete je tako odvisna kakovost prikazane slike. Z razvojem računalništva se tudi povečuje zmogljivost delovanja grafičnih kartic (višje frekvence, hitrejša vodila, zmogljivejši grafični procesorji, več pomnilnika na grafičnih karticah …) in posledično tudi boljša kakovost slike. Tako se zvišuje resolucija prikaza slike in vedno bolj dodelana grafična podoba, ki omogoča, da računalniška slika zgleda, kar se da realna. [7]

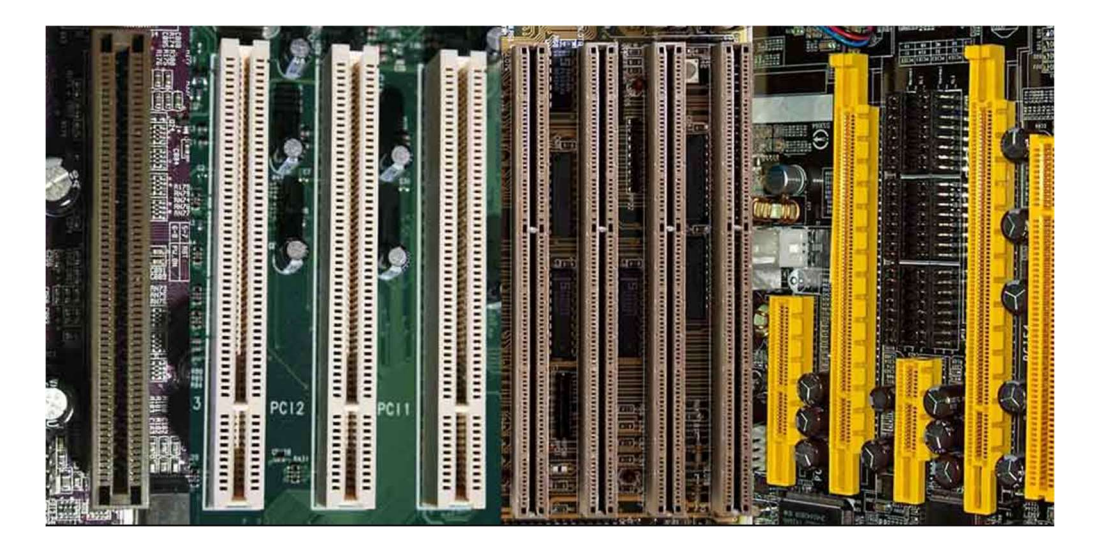

Slika 9: Razvoj vodil VGA (ISA, PCI, AGP, PCI-e).

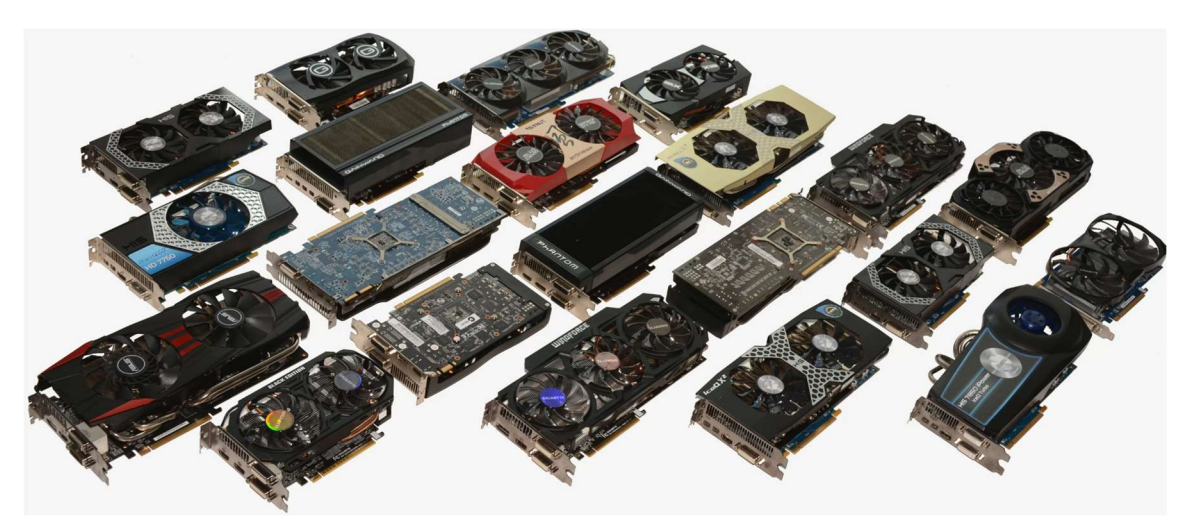

Slika 10: Grafične kartice.

## 2.3 POHITRIMO RAČUNALNIK

Razvoj računalnikov nam omogoča, da imamo doma vse hitrejše in zmogljivejše računalnike. Z razvojem smo v računalnike vgrajevali vedno hitrejše procesorje, ki so imeli višje frekvence delovanja, več jeder in več pomnilnika. Prav tako smo vgrajevali vedno večje količine delovnega pomnilnika, ki je omogočal zelo hitro obdelovanje velikih datotek. Trde diske z magnetnimi ploščami, ki se vrtijo, da omogočajo zapisovanje ali branje, pa so nadomestili hitri čipi v SSD in NVMe diskih.

Veliko je nasvetov, kako lahko pohitrimo naš računalnik in nekaj jih bom predstavil. Najprej brezplačne rešitve, v kasnejših alinejah pa še možne nadgradnje, ki niso brezplačne. [8]

- Odstranimo vse nepotrebne programe in aplikacije, saj tako omogočimo računalniku, kar se da velik prostor na trdem disku in manjšo obremenitev RAM in CPE.
- Podobni učinek dobimo, če zbrišemo začasne datoteke (TEMP).
- Preprečite zagon neželenih programov. Učinek je podoben prejšnjima alinejama.
- Poženite defragmentacijo diska. Z njo se podatki na HDD zložijo in računalnik ima do njih hitrejši dostop. Ta možnost je le pri HDD diskih (ne SSD in NVMe).
- Odstranite nabran prah. Skoraj neverjetno, a prah lahko močno upočasni delovanje računalnika, še posebej pa prenosnika. To se zgodi, ker prah še dodatno ogreva CPE in računalnik se na to odzove z znižanjem frekvence CPE. Posledično to upočasni delovanje.

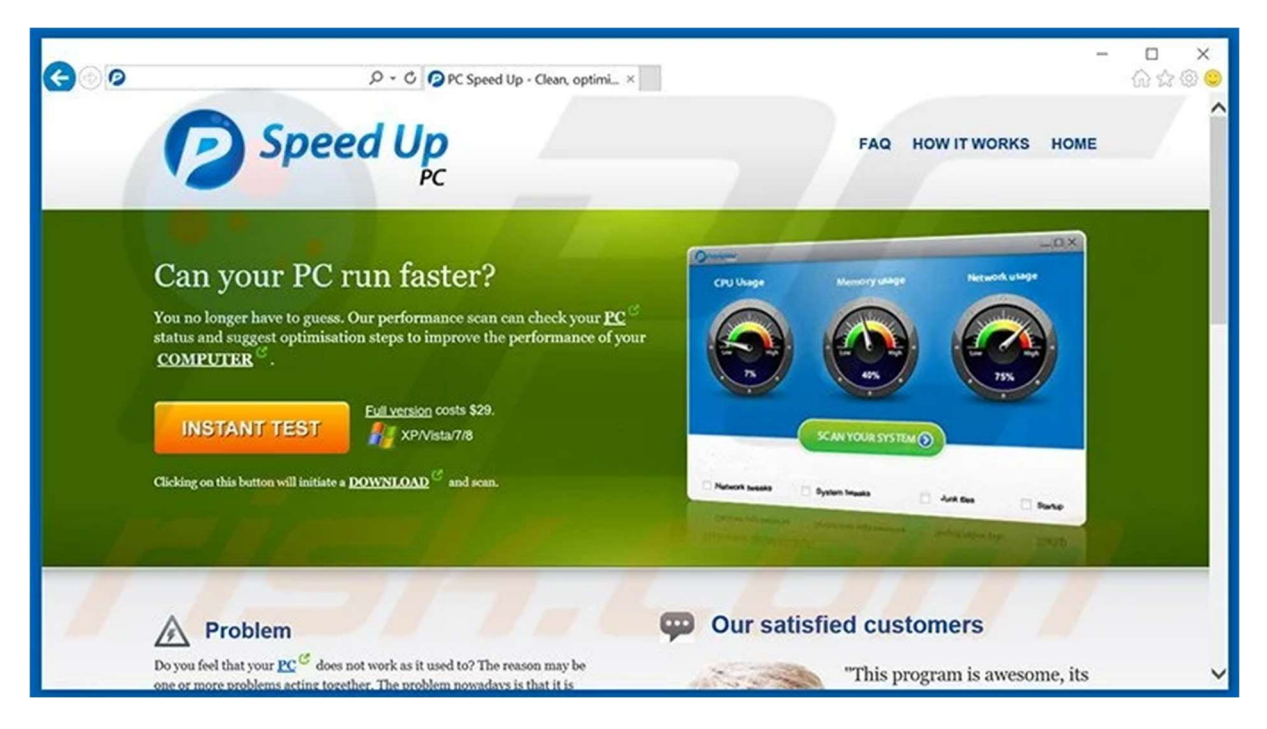

Slika 11: Program za pohitritev računalnika.

Spodaj pa bom predstavil še tri najpogostejše plačljive nadgradnje. [8]

- HDD zamenjamo s SSD. To sicer povzroči nekaj denarnega vložka, a glede na vrednost računalnika to ni visok znesek. Trenutno je cena 120GB SSD okoli 20 EUR.
- Povečajte količino RAM. S tem povečate količino delovnega pomnilnika in manjše breme počasnejšega diska. Pozorni morate biti, da izberete pravilni RAM (podnožje), prav tako pa da ga matična plošča podpira (količina, frekvenca). Trenutno se priporoča vgradnja vsaj 8GB RAM in trenutna cena je okoli 30 EUR.
- Nadgradite grafično kartico. Večina pisarniških računalnikov razpolaga le z VGA, ki je integrirana na matični plošči. Ta je namenjena pisarniškemu delu in ne zmore poganjati zapletenih grafičnih procesov v igricah ali 3D programih, zato je zelo smiselna vgradnja ločene grafične kartice. Tudi tu moramo paziti na izbiro primerne kartice (kompatibilnost z matično ploščo).

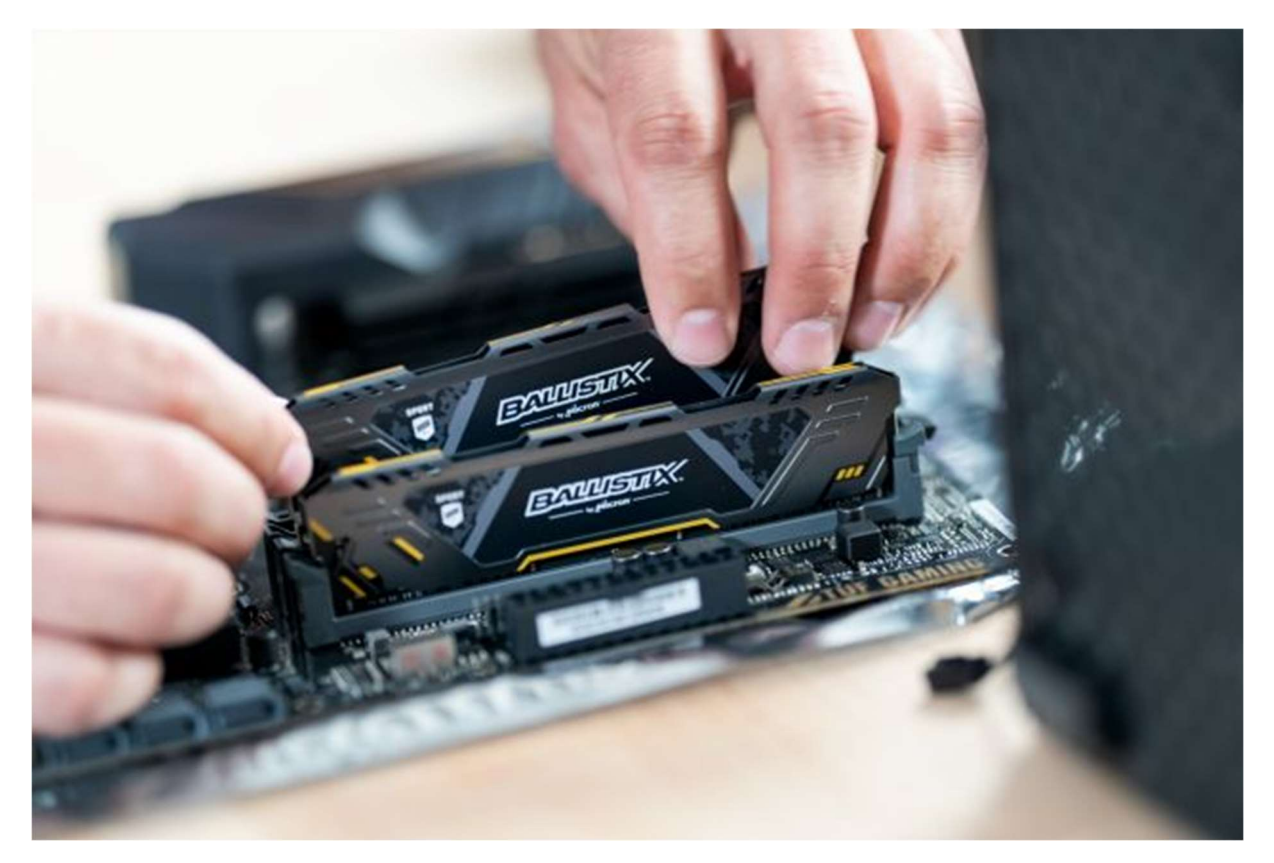

Slika 12: Vgradnja RAM pomnilnika.

V primerih nadgrajevanja komponent moramo biti vešči tega dela, saj lahko z nepravilno vgradnjo poškodujemo ali celo uničimo računalniško komponento, ne nazadnje pa lahko poškodujemo sebe (električni udar ipd.)

V tem primeru svetujem, da nadgradnjo opravi pooblaščeni servis.

### 2.4 IZMERIMO ZMOGLJIVOST KOMPONENT

Hitrost računalnika je tudi merljiva. Za merjenje hitrosti izdelujejo programsko opremo, ki obremenjuje posamezne dele računalnika. Tako lahko izvemo, kje je ozko grlo v hitrosti delovanja našega računalnika in s pomočjo teh meritev se lahko bolje odločimo za nadgradnjo računalnika. Test se osredotoča na obremenitvene teste CPE, VGA, RAM in HDD oz. SSD.

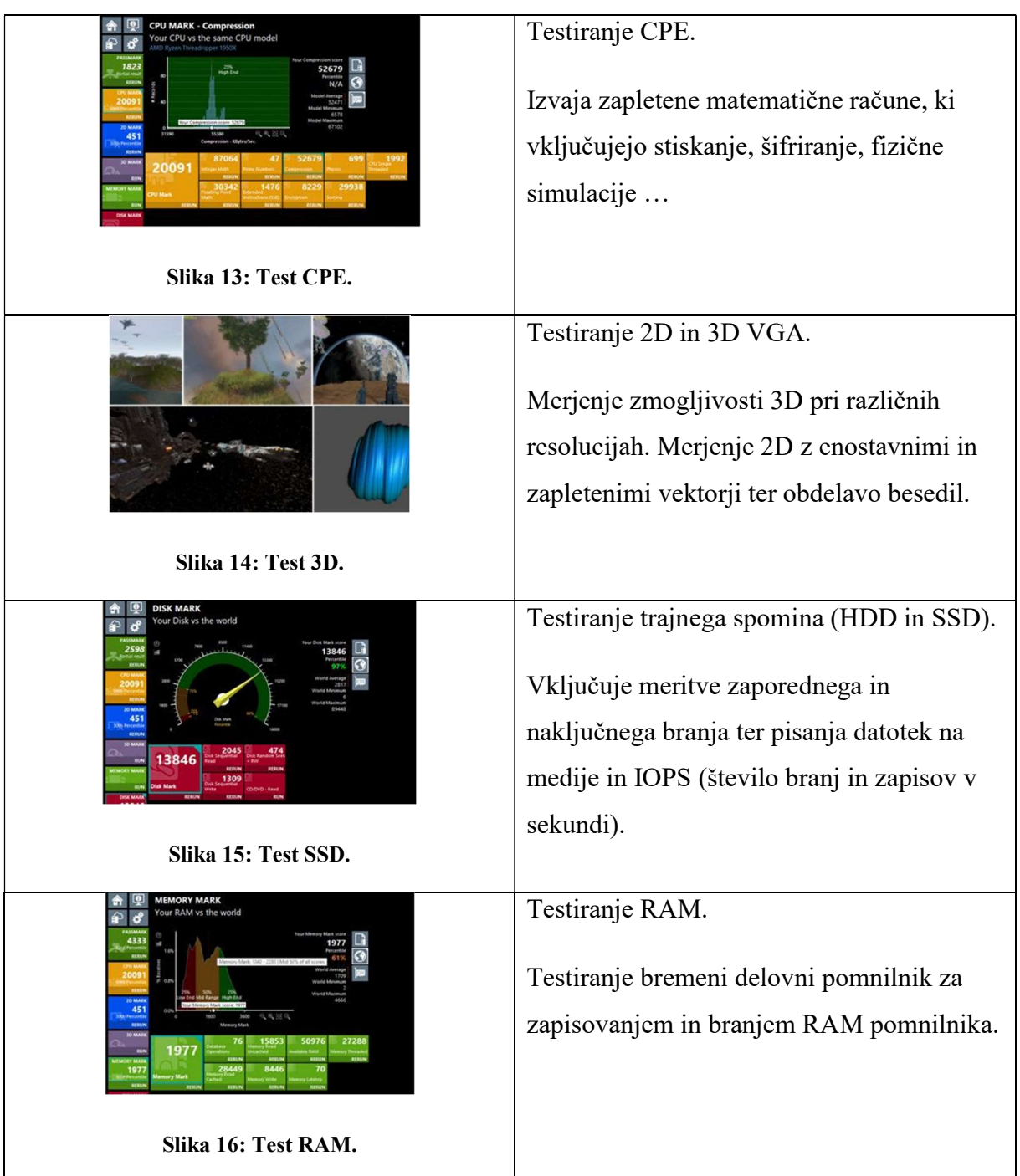

### 3 METODE DELA

Preverjal sem hitrosti treh računalnikov, ki so bili različnih konfiguracij. Pri vsakem posebej sem postopno nadgrajeval strojno opremo (nadgradnja RAM od 1GB do 4GB, sprememba HDD v SSD, dodajanje grafične kartice GF GT710 1GB) in postopek ponovno ponovil z različnimi operacijskimi sistemi (Windows 7 32bit, Window 10 32bit in Windows 10 64bit). Meritve sem izvajal s pomočjo štoparice za zagon in zaustavitev sistema. Uporabil pa sem tudi program Performance test, ki je izmeril hitrost delovanje posameznih komponent in podal rezultat v obliki številke.

## 3.1 ZAGON IN IZKLOP RAČUNALNIKA

S pomočjo štoparice sem meril čas zagona in zaustavitve računalnika. Meritev sem petkrat ponovil pri vsaki od različnih konfiguracij, da sem se izognil napakam.

### 3.2 PERFORMANCE TEST

To je program, ki je namenjen preizkušanju zmogljivosti računalnika, tako da preizkuša posamezne komponente. Meritve sem pridobival na več različnih možnostih računalnikov. Na voljo sem imel tri starejše računalnike.

Prvi računalnik je imel podnožje 775 s procesorjem Intel Core 2 duo E6550. To je procesor, ki so ga začeli izdelovati leta 2007 in je najstarejši model med izbranimi računalniki. Frekvenco ima 2,33 GHz in 4MB pomnilnika. Osnovna plošča podpira RAM DDR2 in ima integrirano VGA.

Drug računalnik je imel enako podnožje, procesor pa je Intel Core 2 duo E8300. Ta ima večji pomnilnik (6MB) in višjo frekvenco 3 GHz. Prav tako je matična plošča podpirala ram DDR2. Oba procesorja sta primerljiva in imata 2 jedri in 2 niti.

Oba sem meril s petimi različnimi konfiguracijami:

Konfiguracija 1: Osnovni sistem (z 160GB sata disk in 1 GB DDR2 ram, VGA integrirana).

Konfiguracija 2: Dodan 1 GB pomnilnika (skupaj (2 GB).

Konfiguracija 3: Dodan še 2 GB (skupaj 4GB).

Konfiguracija 4: Nadgradnja z grafično kartico Nvidia GF GT710 1GB.

Konfiguracija 5: Nadgradnja diska HDD s SSD.

Zadnji pa je računalnik, ki temelji na tehnologiji I3, s procesorjem Intel I3-2120 (letnik 2011), ki ima 2 jedri in 4 niti s frekvenco 3.3 GHz. Procesor ima 3MB pomnilnika. Matična plošča podpira DDR3 RAM, ima pa prav tako PCIe režo za grafično kartico kot starejša dva računalnika. V tem primeru rama nisem nadgrajeval, ker sem imel le eno ploščico 4GB DDR3.

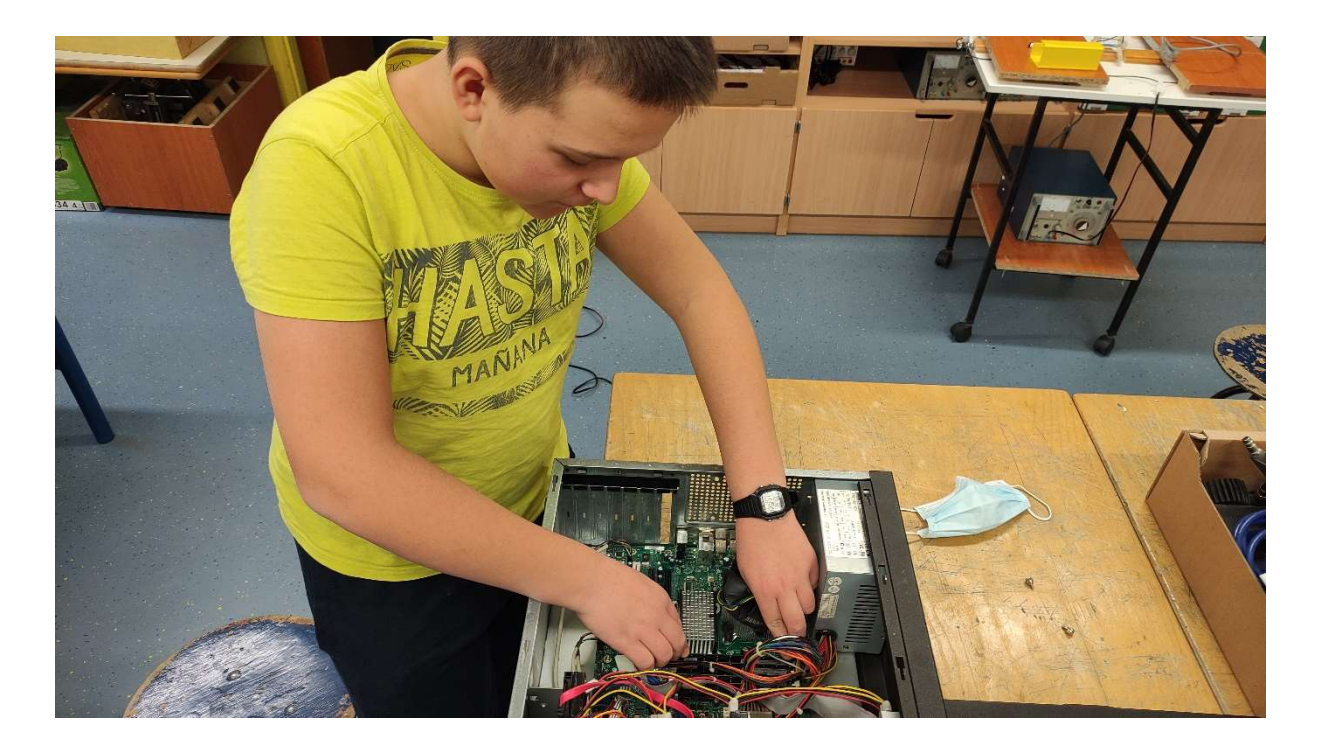

Slika 17: Nadgradnja RAM pomnilnika.

#### 4 REZULTATI

Rezultate bom predstavil po sklopih, ki so smiselni za iskanje odgovorov na hipoteze, ki sem si jih postavil na začetku naloge.

# 4.1 PRIMERJAVE KOLIČINA POMNILNIKA

Primerjal sem čas zagona in zaustavitve in izračun točk pri Performance testu pri različnih računalnikih, ki sem jim dodajal RAM.

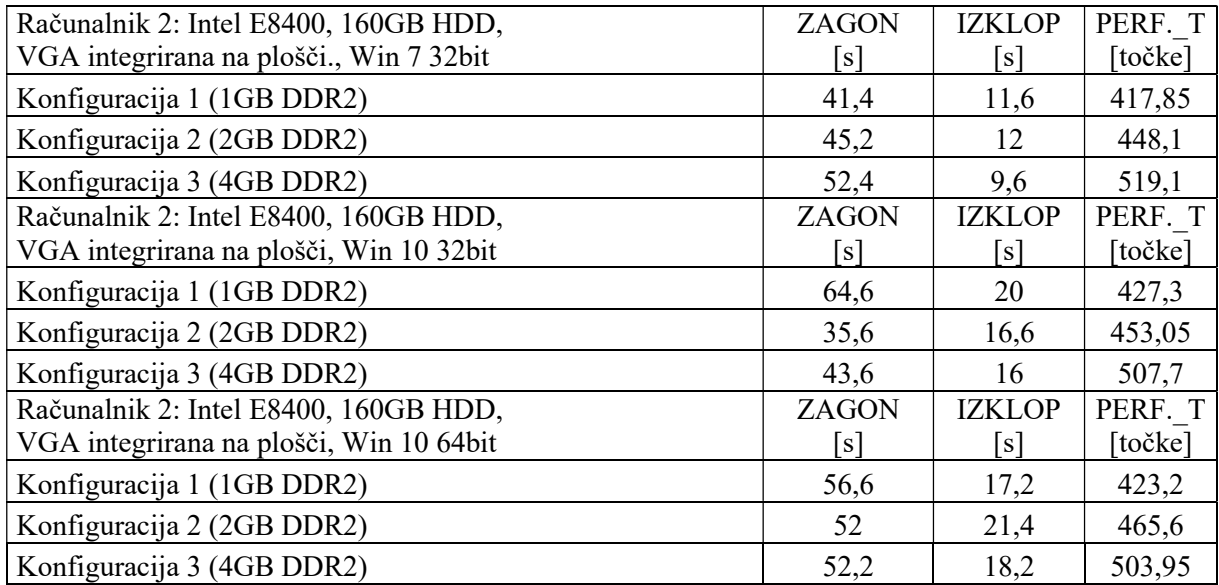

#### Tabela 1: Povprečen vrednosti meritev Računalnik 2, različne vrednosti RAM.

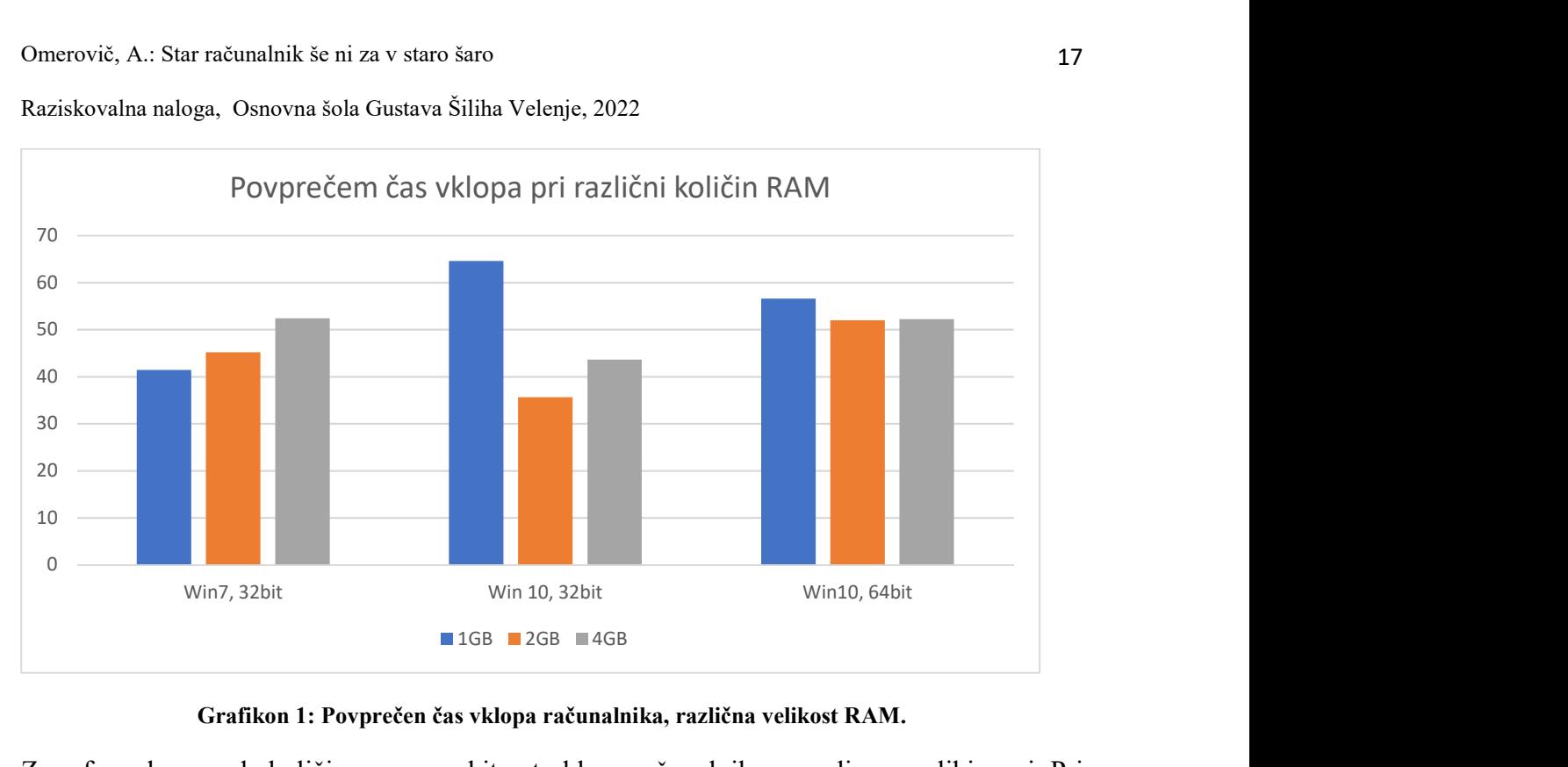

Grafikon 1: Povprečen čas vklopa računalnika, različna velikost RAM.

Z grafa razberem, da količina rama na hitrost vklopa računalnika ne vpliva v veliki meri. Pri starejšem operacijskem sistemu Windows 7, 32 bit se celo pokaže, da večja količina pomnilnika podaljša čas vklopa.

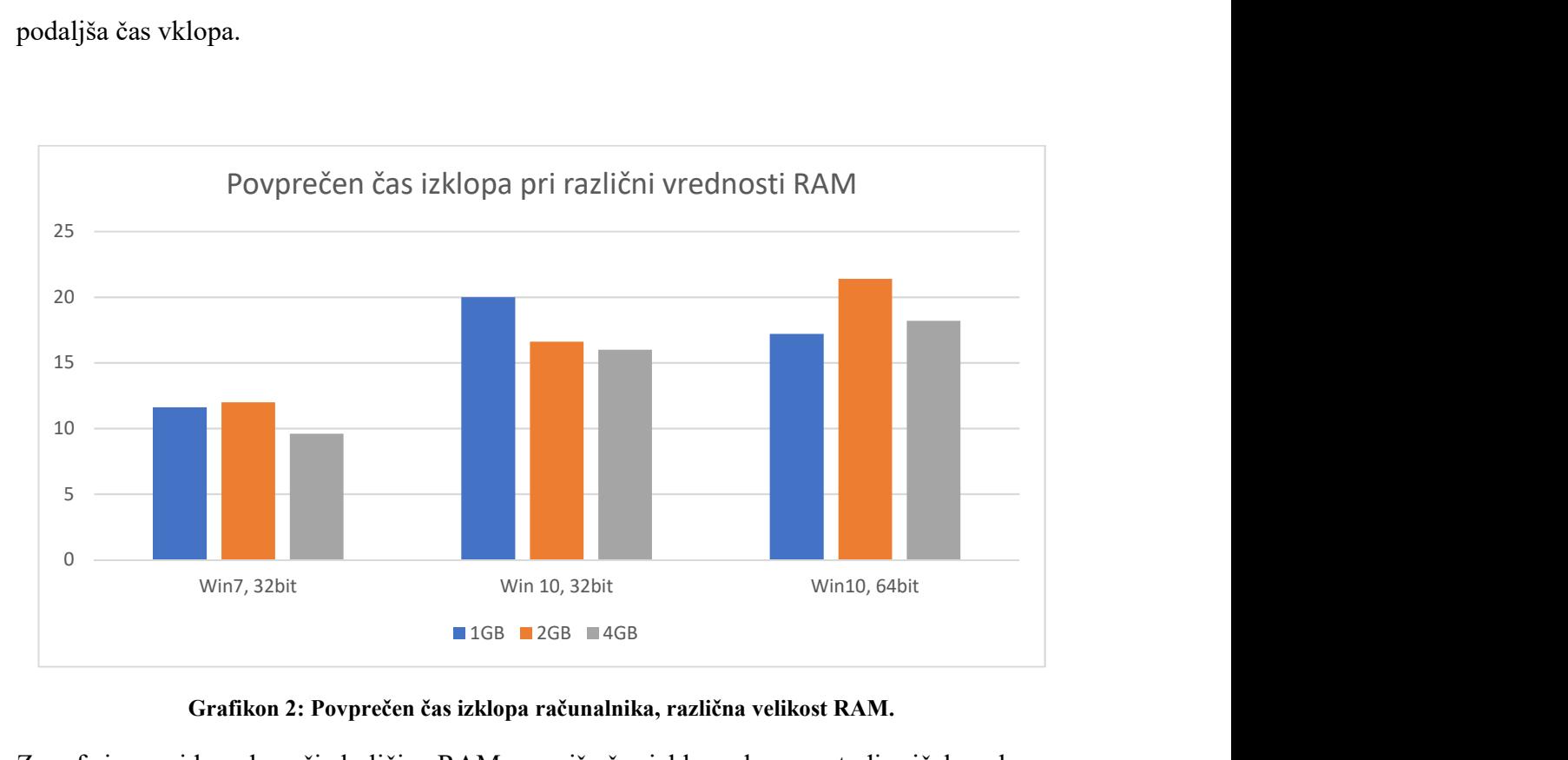

Grafikon 2: Povprečen čas izklopa računalnika, različna velikost RAM.

Z grafa je razvidno, da večja količina RAM zmanjša čas izklopa, kar sem tudi pričakoval.

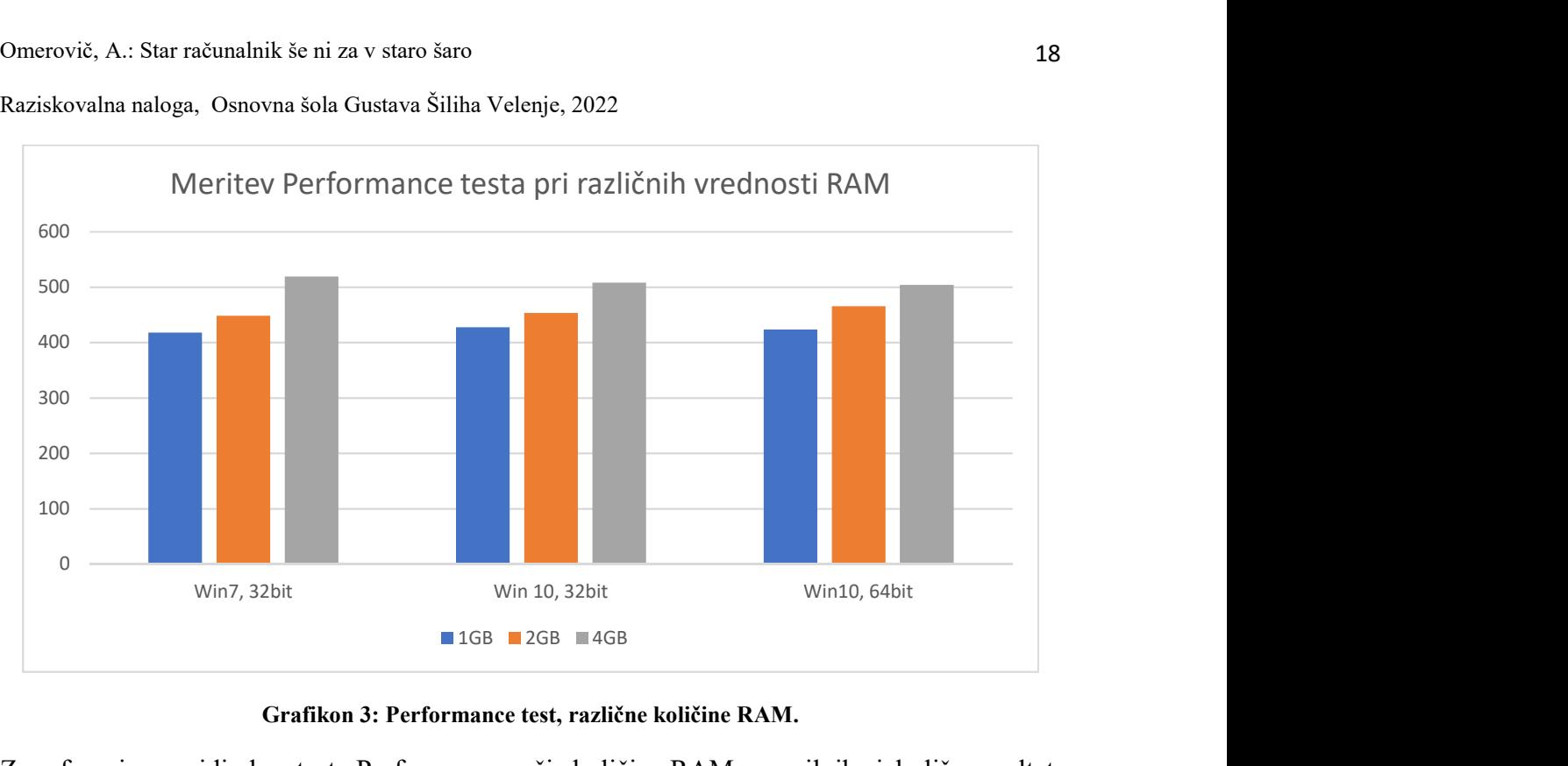

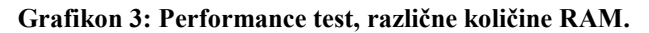

Z grafa se jasno vidi, da v testu Performance večja količina RAM pomnilnika izboljša rezultat, torej poveča zmogljivost računalnika. To bi se opazilo pri uporabi aplikacij, programov ali med igranem igric, kjer računalnik obdeluje večjo količino podatkov in bi bil računalnik hitrejši.

# 4.2 PRIMERJAVA KLASIČNI HDD IN SODOBNEJŠI SSD DISK

Primerjal sem čas vklopa in izklopa računalnika, kjer sem spremenil le vrsto trdega diska. Enkrat je bil uporabljen HDD 160GB sata, v drugem primeru pa SSD 120GB sata. Uporabil sem tri različne računalnike, pri enem sem meril čase pri dveh različnih operacijskih sistemih, pri enem pa pri treh različnih sistemih.

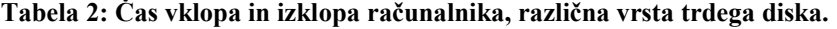

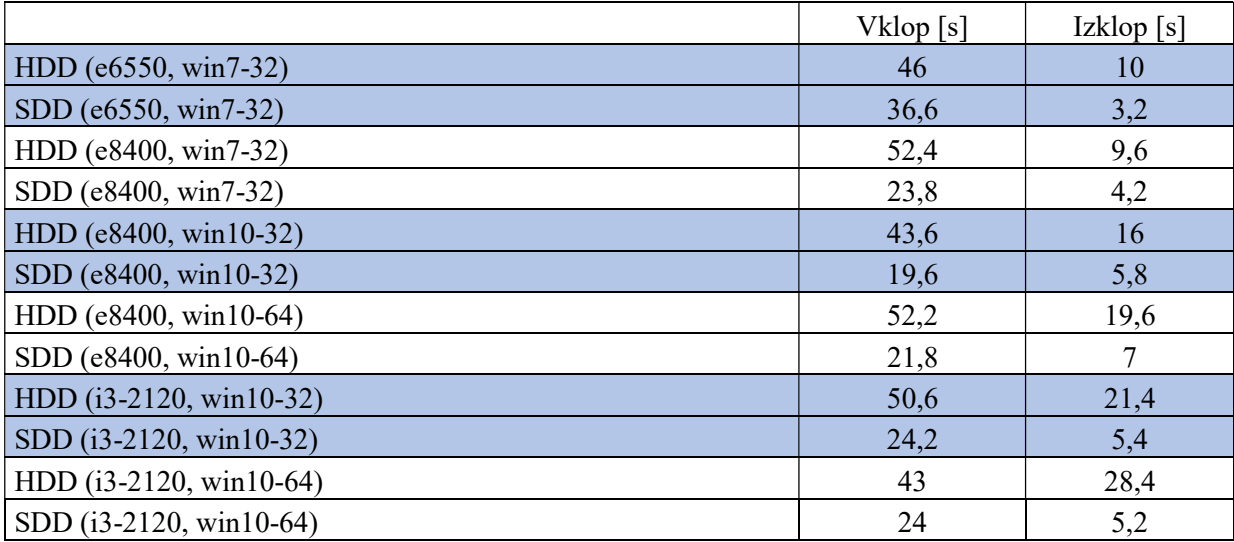

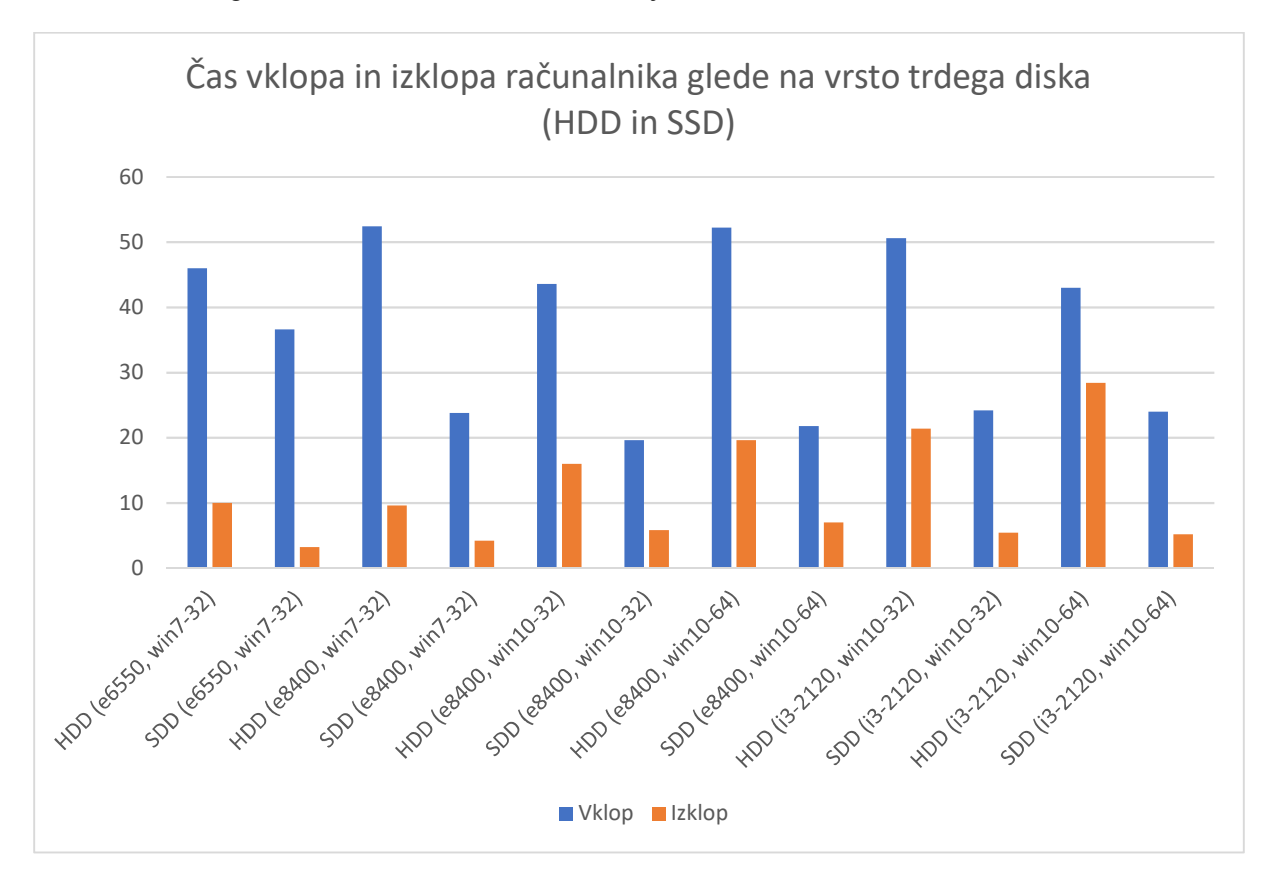

Raziskovalna naloga, Osnovna šola Gustava Šiliha Velenje, 2022

Grafikon 4: Povprečni časi vklopa in izklopa računalnikov pri različnih trdih diskih.

Prva dva stolpca prikazujeta čas vklopa in čas izklopa pri prvem računalniku. Sledita pa stolpca (meritvi), časa zagona in ustavitve istega računalnika po zamenjavi HDD s SSD diskom.

Opazno se oba časa skrajšata in tako ugotovim, da SSD disk opazno pohitri računalnik.

Enake rezultate opazim pri vseh računalnikih in operacijskih sistemih.

### 4.3 PRIMERJAVA OS WINDOWS 7 IN WINDOWS 10

Pri teh meritvah sem uporabil drugi računalnik, ki sem mu zamenjal operacijske sisteme.

| Povprečje       | 42,7        | 44     | 51,8   | 9,6             | 16,2   | 16,7   | 488,6            | 777,6   | 770,1  |
|-----------------|-------------|--------|--------|-----------------|--------|--------|------------------|---------|--------|
| Konfiguracija 5 | 23,8        | 19,6   | 21,8   | 4,2             | 5,8    |        | 1187,5           | 1392,35 | 1513,1 |
| Konfiguracija 4 | 50,8        | 56,8   | 76,4   | 10,8            | 22,8   | 19,6   | 960,5            | 1107,6  | 947,1  |
| Konfiguracija 3 | 52,4        | 43,6   | 52,2   | 9,6             | 16     | 18,2   | 99,4             | 507,7   | 503,95 |
| Konfiguracija 2 | 45,2        | 35,6   | 52     | 12              | 16,6   | 21,4   | 98,45            | 453,05  | 465,6  |
| Konfiguracija 1 | 41,4        | 64,6   | 56,6   | 11,6            | 20     | 17,2   | 97,2             | 427,3   | 423,2  |
|                 | W7-32       | W10-32 | W10-64 | W7-32           | W10-32 | W10-64 | W7-32            | W10-32  | W10-64 |
| RAČUNALNIK 2    | Zagon $[s]$ |        |        | Zaustavitev [s] |        |        | Performance Test |         |        |

Tabela 3: Meritve drugega računalnika pri različnih operacijskih sistemih.

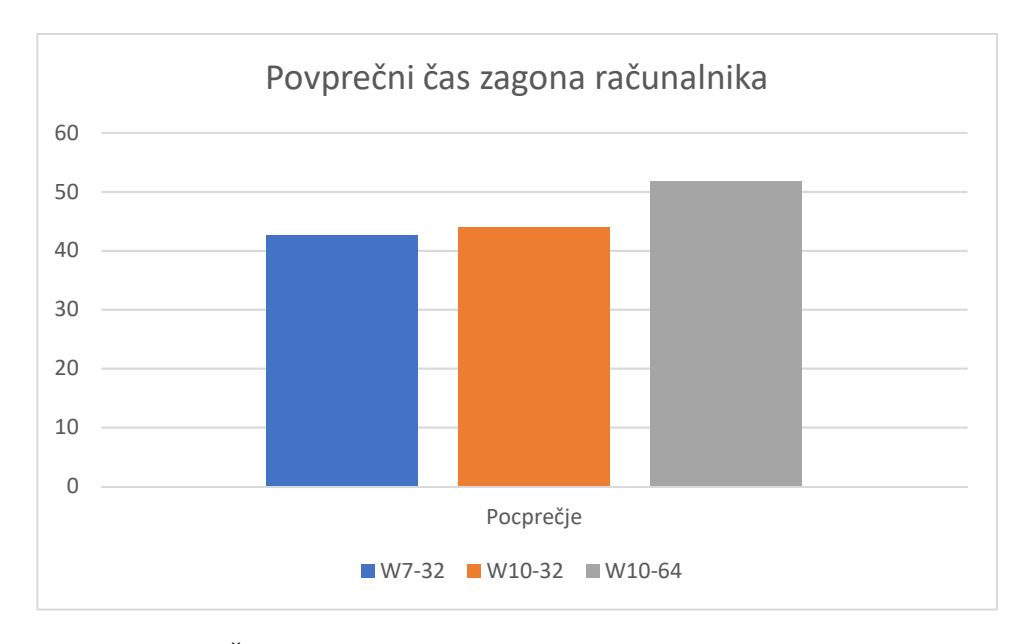

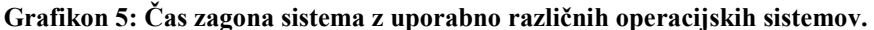

Med operacijskim sistemom Windows 7 32 bit in Windows 10 32 bit ni velike razlike, pri Windowsu 10 64 bit pa se opazi majhna razlika. Takšno meritev sem nekako pričakoval, saj so komponente računalnika narejene, ko je bil aktualen operacijski sistem Windows 7.

Opozoril pa bi, da Windows 7 nima več podpore in novih dodatkov, zato je postal ranljivejši in lahko postanemo tarča vdorov v naš sistem.

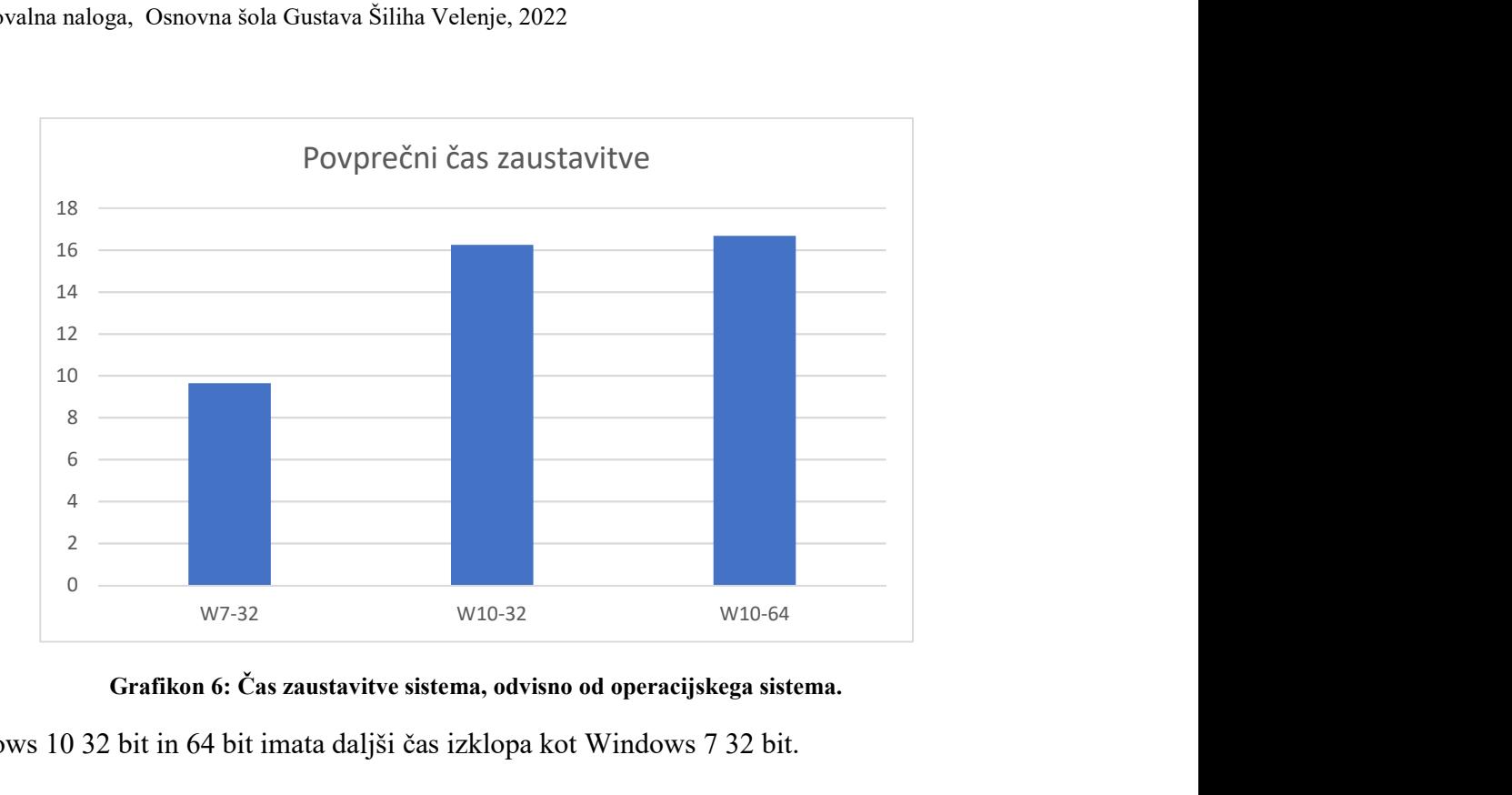

Grafikon 6: Čas zaustavitve sistema, odvisno od operacijskega sistema.

Windows 10 32 bit in 64 bit imata daljši čas izklopa kot Windows 7 32 bit.

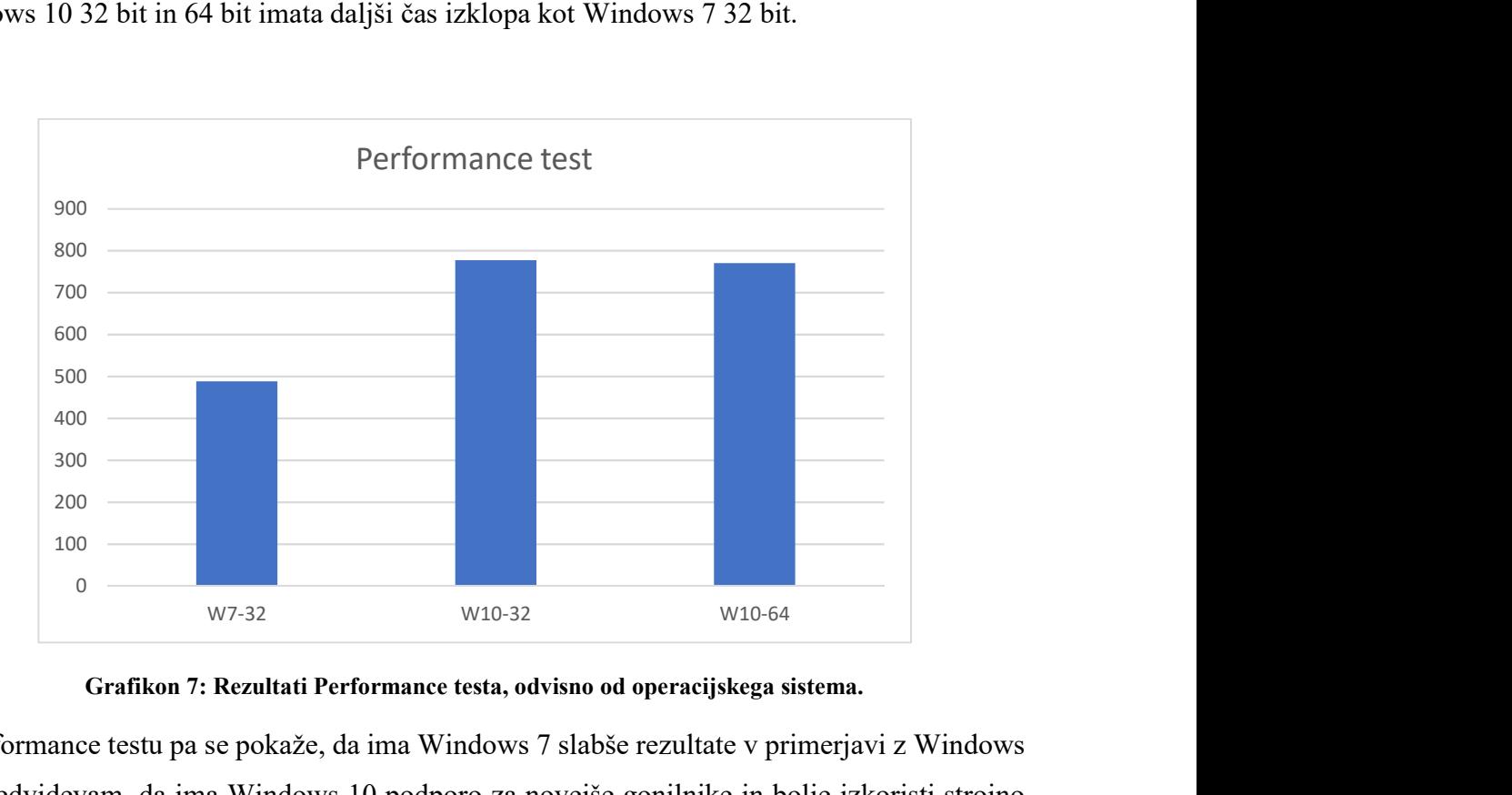

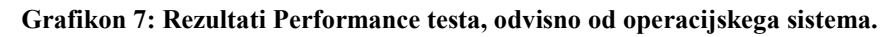

V Performance testu pa se pokaže, da ima Windows 7 slabše rezultate v primerjavi z Windows 10. Predvidevam, da ima Windows 10 podporo za novejše gonilnike in bolje izkoristi strojno opremo.

# 4.4 NADGRADNJA GRAFIČNE KARTICE

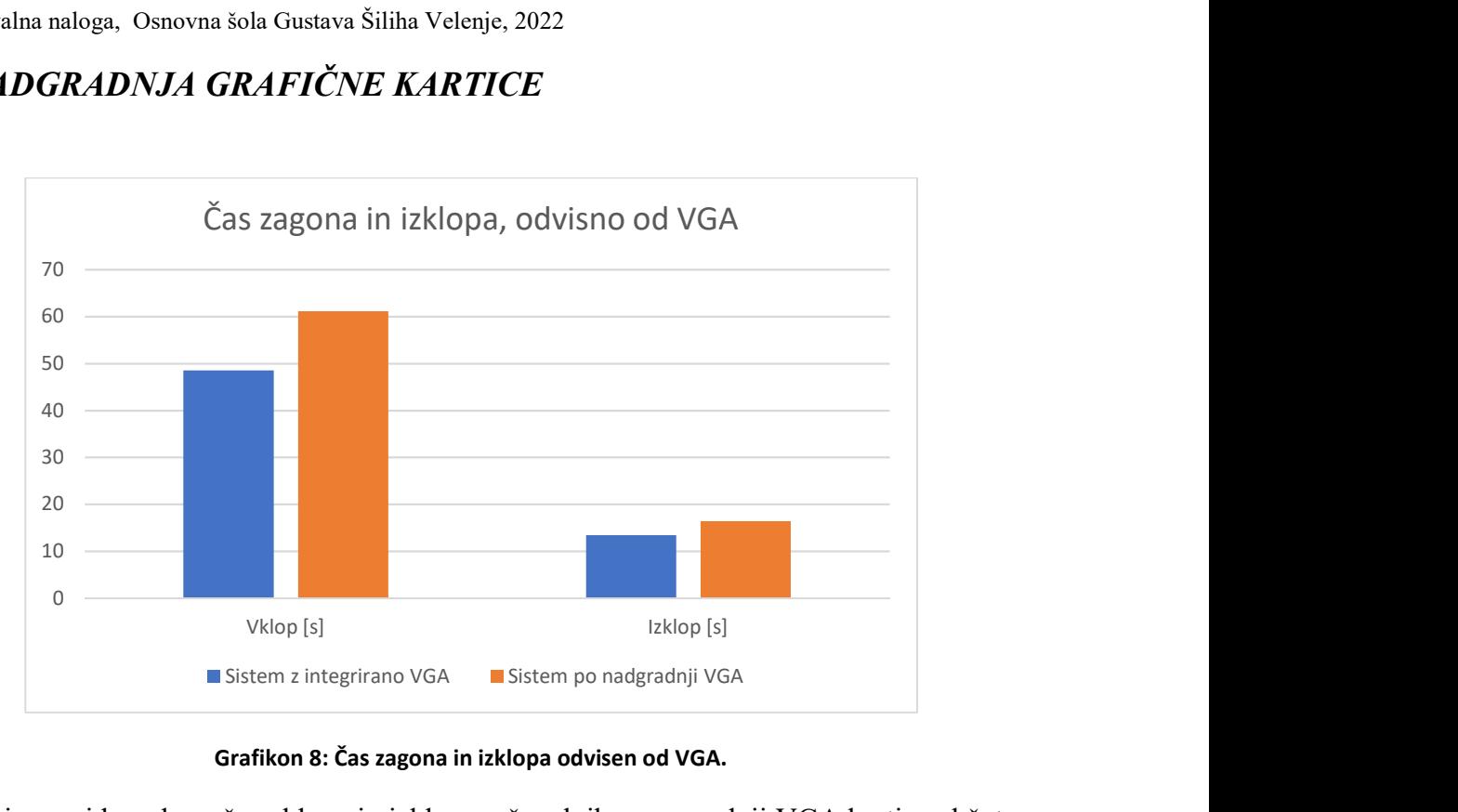

Grafikon 8: Čas zagona in izklopa odvisen od VGA.

Z grafa je razvidno, da se čas vklopa in izklopa računalnika po vgradnji VGA kartice občutno podaljšata. To razlagam s tem, da mora operacijski sistem še dodatno pognati oz. zaključiti določene programe in zahtevnejše gonilnike, ki jih grafična kartica zahteva za svoje delovanje.

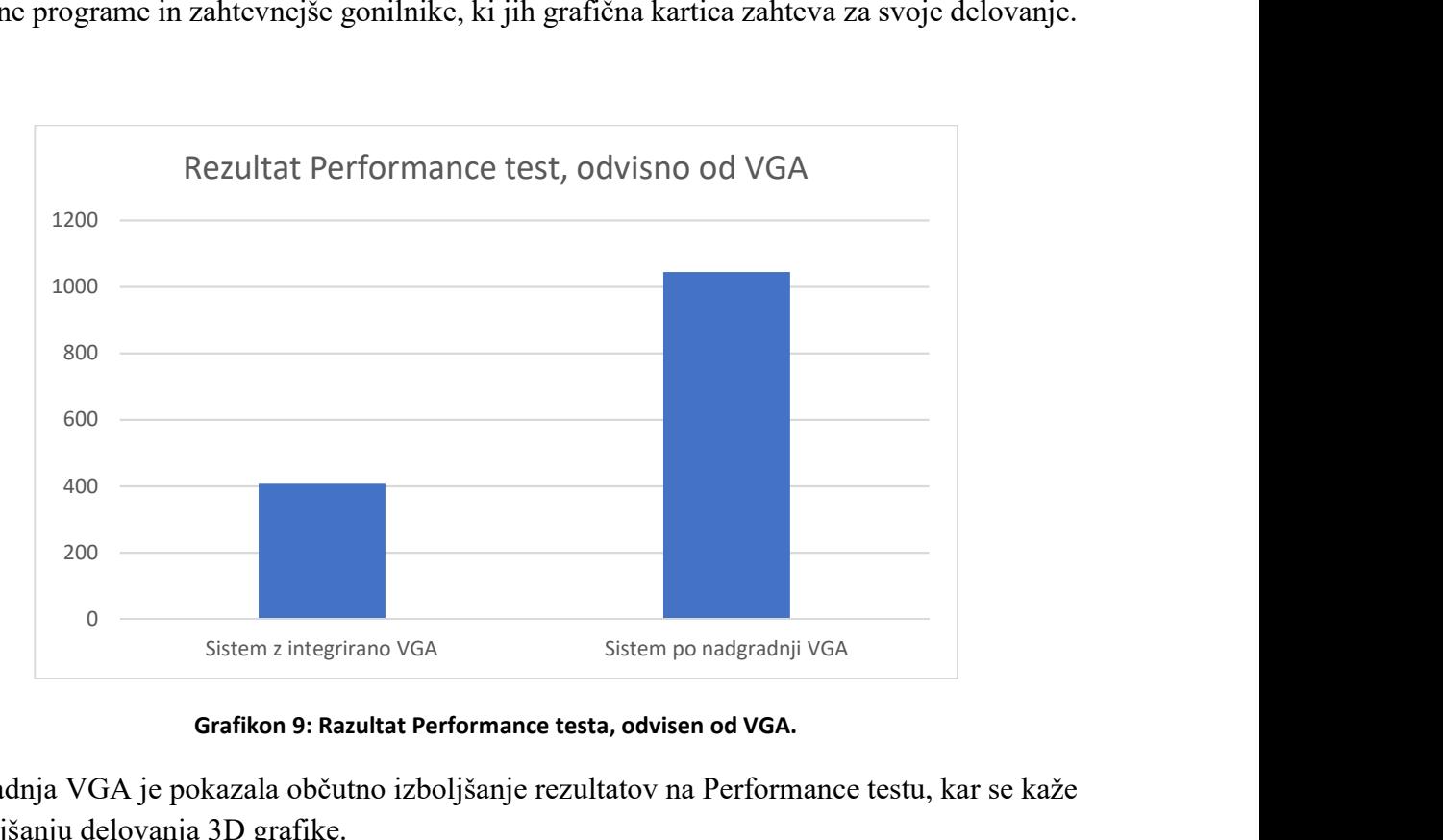

Grafikon 9: Razultat Performance testa, odvisen od VGA.

Nadgradnja VGA je pokazala občutno izboljšanje rezultatov na Performance testu, kar se kaže v izboljšanju delovanja 3D grafike.

### 5 DISKUSIJA

S testiranjem računalnikov sem prišel do zanimivih rezultatov. Star računalnik še zdaleč ni neuporaben. Večina uporabnikov računalnikov uporablja le osnovne naloge in s tem računalnik obremenjujejo v manjši meri. Razvoj računalnikov pa poteka hkrati bliskovito in po nekaterih ocenah se zmogljivosti računalnikov podvojijo le v nekaj letih.

Največje spremembe v razvoju računalništva v zadnjih letih po moje predstavlja SSD disk, ki je neprimerno hitrejši od HDD trdega diska.

To je ena izmed možnosti nadgradnje našega starega računalnika, da ga naredimo bistveno hitrejšega in učinkovitejšega.

RAM pomnilnik je pomemben, sploh ko obdelujemo večjo količino podatkov.

VGA pa omogoča, da razbremenimo CPE in nam grafični procesor obdeluje podatke, ki so potrebne za izračunavanje grafičnih računov, ki jih računalnik računa, ko igramo grafično zahtevne igrice, obdelujemo slike ali rišemo v 3D programih.

V nalogi sem se osredotočil na nadgradnje računalnika v komponentah, ki so enostavno zamenljive, tako da samo jedro računalnika še vedno ostaja nespremenjeno in še vedno govorimo o starem računalniku.

Če primerjam, kako določene komponente vplivajo na učinkovitost sistema, opazim, da so največje spremembe po vgradnji SSD diska in vstavitvi VGA kartice. RAM vpliva v manjši meri, a vseeno ni zanemarljivo.

- Za prvo hipotezo sem postavil trditev, da bo učinkovitost sistema (več točk v Performance testu) boljša, ko bo vgrajenega več delovnega pomnilnika RAM. Hipotezo potrjujem, saj se je to pokazalo pri vseh meritvah na vseh računalnikih, čeprav se to ni povsem pokazalo pri času vklopa in izklopa računalnika.
- Potrdim lahko tudi drugo hipotezo, da bo računalnik potreboval manj časa, da se vklopi/izklopi po tem, ko zamenjamo klasični HDD s hitrejšim SSD diskom. Ta razlika je še očitnejša pri novejših računalnikih, ki omogočajo še večje prenose podatkom med osnovno ploščo in trdim diskom.
- Tretja hipoteza pa je bila zastavljena napačno. Po meritvah se je pokazalo, da novejši operacijski sistem Windows 10 bolje izkoristi računalniške komponente v primerjavi s starejšim Windows 7.
- Za četrto hipotezo sem postavil trditev, da bomo z vgradnjo VGA kartice izboljšali učinkovitost računalnika. To se je pokazalo očitno v Performance testu in to bi bilo opazno v vseh aplikacijah, ki potrebujejo veliko procesorske moči za izračun 3D grafike. Vklop in izklop računalnika sta se sicer podaljšala, a je to zanemarljivo v primerjavi s tem, kako uporabnost računalnika povečamo z nadgradnjo grafične kartice.
- Zadnja oz. peta hipoteza pa je, da bo na čas vklopa računalnika najbolj izmed nadgradenj vplivala prav nadgradnja oz. zamenjava trdega diska s SSD. Tudi to hipotezo potrdim, saj se je zmanjšal čas vklopa prav ob nadgradnji trdega diska.

Cenovno je ugodnejša nadgradnja računalnika v primerjavi z nakupom novega. Ob tem je potrebno dodati, da nadgradnje niso možne v nedogled, a za večino uporabnikov je mnogo primernejše (finančno in ekološko), da najprej preverijo možnost nadgradnje računalnika, šele nato razmišljajo o nabavi drugega.

# 6 ZAKLJUČEK

Velikokrat se govori o recikliranju materialov, zmanjševanje odpadkov in smeti. Računalniki lahko predstavljajo veliko količino elektronskega odpada in mislim, da se lahko uspešno zoperstavimo temu.

Računalništvo je moderna disciplina, ki je danes vpeta v vse pore življenja, dela in uporabnosti. Vse več stvari in naprav je avtomatiziranih in vedno večja je potreba po elektronskih komponentah.

Za to nalogo sem se odločil, da raziščem uporabnost starih računalnikov. Ponudba novih računalnikov je velika, a večina od nas nima potrebe po tako zmogljivih napravah. Večina pisarniškega dela in potreb v šolah temelji na osnovnih procesih, ki jih zmorejo že manj zmogljivi računalniki. Menim, da ni potrebe po nakupu novih manj zmogljivih računalnikih, ampak se lahko namesto nakupa odločimo, da svoj stari računalnik nadgradimo in do neke mere posodobimo.

S takšnim razmišljanjem lahko privarčujemo nekaj denarja, hkrati pa zmanjšamo elektronski odpad. Sicer je kar nekaj načinov, ki nam omogočajo, da pohitrimo naš računalnik, a res opazne spremembe se zgodijo, ko v računalnik dodamo zmogljivejše komponente.

Z nadgradnjo sem opazil, da količina pomnilnika, hitrost trdega diska in zmogljivost grafične kartice precej vplivajo na hitrost delovanja računalnika.

V prvi vrsti se moramo zavedati, za kaj potrebujemo računalnik, kakšne so okvirne zahteve in na podlagi tega se odločamo za nakup oz. nadgradnjo računalnika.

Nadgradnje zahtevajo tudi finančni vložek in v nalogi sem spoznal, da je najopaznejši skok v zmogljivosti računalnika napravila nadgradnja v SSD disk. Ta ne predstavlja velikega finančnega zalogaja in bi ga predlagal v prvi vrsti.

Če pa imamo možnost dodatnega RAM pomnilnika, je toliko bolje. Nadgradnjo grafične kartice pa bi svetoval le tistim uporabnikom, ki delajo v grafično zahtevnejših programih in pa seveda tistim, ki željo na računalniku poganjati igrice, ki pa so danes resnično zahtevne.

Stari računalniki le niso kar za v staro šaro. Malo jih očistimo, nadgradimo in dobili bomo uporaben pripomoček za nadaljnjih nekaj let.

### 7 POVZETEK

Korona je vplivala tudi na cene računalniških komponent, njihovo izdelovanje in dobavljivost. Žal se je to pokazalo v višji ceni, kar pomeni, da si veliko gospodinjstev ne more privoščiti novega, zmogljivega računalnika.

Glede na uporabo pa je ocena, da se danes prodaja mnogo zmogljivejše računalnike, kot jih potrebujemo in menim, da ni potrebe po nakupu novih računalnikov.

Naredil sem raziskavo, ki je pokazala, da so tudi stari računalniki dovolj zmogljivi, da zadostijo osnovnim nalogam za potrebe v osnovni šoli ali pisarnah.

Prebral sem članke, ki so pisali o tem, kako lahko pohitrimo svoj računalnik in tega sem se tudi lotil.

S pomočjo mentorja sem dobil tri računalnike, ki so starejše proizvodnje. Danes so stari okoli deset let ali še kakšno več. Njihova tržna vrednost je skoraj nična, raziskoval pa sem uporabno vrednost.

Opremil sem jih z operacijskim sistemom Windows 7 in Windows 10, ki ju najpogosteje najdemo na svojih domačih računalnikih. Meril sem njihovo zmogljivost, nato pa sem jih nadgrajeval (menjeval in dodajal komponente) in meritve ponavljal.

Prišel sem do zanimivih zaključkov, ki so potrdili moje mišljenje, da je smiselno stare računalnike reciklirati in jih ne zavreči kot elektronski odpad. Z manjšimi denarnimi vložki lahko staro »kišto« spremenimo v uporaben domači računalnik, ki nam služi še nekaj let.

# 8 ZAHVALA

Iskreno se zahvaljujem učitelju in mentorju Damijanu Vodušku za vodenje skozi moje prvo raziskovalno delo.

Zahvaljujem se tudi učiteljici Mateji Kunc za lektoriranje raziskovalne naloge, prav tako pa se zahvaljujem učiteljici Andreji Majcen Mrkonjić za pomoč pri angleškem prevodu.

Seveda se zahvaljujem tudi svoji družini, ki me je med izdelavo te raziskovalne naloge podpirala.

# 9 VIRI IN LITERARURA

1. Zgodovina računalnikov

(https://sl.wikipedia.org/wiki/Zgodovina\_ra%C4%8Dunalni%C5%A1tva)

Ogledano 19. 12. 2021

- 2. Osebni računalnik
- (https://sl.wikipedia.org/wiki/Ra%C4%8Dunalnik)

Ogledano 19. 12. 2021

- 3. Osnovna plošča
- (https://www.monitor.si/clanek/osnovna-plosca-je-temelj-sistema/155070/)

Ogledano 20. 12. 2021

4. Procesor

(https://sl.wikipedia.org/wiki/Procesor)

Ogledano 22. 12. 2021

5. RAM

(https://sl.wikipedia.org/wiki/Bralno-pisalni\_pomnilnik)

Ogledano 22. 12. 2021

6. HDD

(https://sl.wikipedia.org/wiki/Trdi\_disk)

Ogledano 22. 12. 2021

7. VGA

(https://sl.wikipedia.org/wiki/Grafi%C4%8Dna\_kartica)

Ogledano 22. 12. 2021

8. Pohitrimo računalnik

(https://racunalniske-novice.com/je-vas-racunalnik-pocasen-preverite-10-nasvetov-kako-ga-pohitriti/)

Ogledano 22. 12. 2021

#### VIRI SLIK:

Slika 1: Računalnik ENIAC.

(https://en.wikipedia.org/wiki/ENIAC#/media/File:Eniac.jpg)

Slika 2: Osebni računalnik.

(https://upload.wikimedia.org/wikipedia/commons/1/1a/Crystal\_Project\_computer.png)

Slika 3: Shema delovanja računalnika.

(https://player.slideplayer.com/86/14085857/slides/slide\_1.jpg)

Slika 4: Matična plošča.

(https://www.monitor.si/media/monitor/slike/arhiv-revije/2014/04/Fokus%20- %20procesorji/ 1200/gigabyte-g1 sniper-a.jpg)

Slika 5: Centralno-procesna enota.

(https://upload.wikimedia.org/wikipedia/commons/b/bb/Intel\_Core\_2\_Duo\_E8400\_%28Wolf dale%29\_rev.%D0%A10\_%28SLAPL%29.png)

Slika 6: Delovni pomnilnik.

(http://4.bp.blogspot.com/- 0VHszWl5z2k/TaW1j4hbkEI/AAAAAAAAACA/6NedLJBlBkI/s1600/WHATISRAM.jpg)

Slika 7: Sata in IDE vodilo.

(https://askleo.askleomedia.com/wp-content/uploads/2011/10/twodrives.jpg)

Slika 8: Notranjost HDD in SSD.

(https://www.diskpart.com/screenshot/en/others/others/hdd-vs-ssd.png)

Slika 9: Razvoj vodil VGA

(https://tech-fairy.com/wp-content/uploads/2020/05/History-Of-Graphics-card-motherboardslots-PCI-VS-AGP-VS-PCI-Express-VS-Integrated-graphics-Featured.jpg)

Slika 10: Grafične kartice.

(https://static.techspot.com/articles-info/912/images/Image\_01S.jpg)

Slika 11: Program za pohitritev računalnika

(https://www.pcrisk.com/images/stories/screenshots201511/pcspeedup-homepage.jpg)

Slika 12: Vgradnja RAM pomnilnika.

(https://www.crucial.com/content/dam/ballistix/dram-products/sport-series/ddr4/sportat/images/ballistix-asus-sport-at-computer-build/050819-Ballistix-ASUS-SportAT-Computer-Build-Image-008.PSD.transform/small-jpg/img.jpg)

Slika 13: Test CPE.

(https://www.passmark.com/source/img\_posts/cpu\_test.jpg)

Slika 14: Test 3D.

(https://www.passmark.com/source/img\_posts/perform\_test\_3d.jpg)

Slika 15: Test SSD.

(https://www.passmark.com/source/img\_posts/disc\_tests.jpg)

Slika 16: Test RAM.

(https://www.passmark.com/source/img\_posts/memory\_test.jpg)